## Package: CoordinateCleaner (via r-universe)

August 29, 2024

Type Package

Title Automated Cleaning of Occurrence Records from Biological Collections

Version 3.0.1

Description Automated flagging of common spatial and temporal errors in biological and paleontological collection data, for the use in conservation, ecology and paleontology. Includes automated tests to easily flag (and exclude) records assigned to country or province centroid, the open ocean, the headquarters of the Global Biodiversity Information Facility, urban areas or the location of biodiversity institutions (museums, zoos, botanical gardens, universities). Furthermore identifies per species outlier coordinates, zero coordinates, identical latitude/longitude and invalid coordinates. Also implements an algorithm to identify data sets with a significant proportion of rounded coordinates. Especially suited for large data sets. The reference for the methodology is: Zizka et al. (2019) [<doi:10.1111/2041-210X.13152>](https://doi.org/10.1111/2041-210X.13152).

License GPL-3

URL <https://ropensci.github.io/CoordinateCleaner/>

BugReports <https://github.com/ropensci/CoordinateCleaner/issues>

**Depends**  $R (= 3.5.0)$ 

Imports dplyr, geosphere, ggplot2, graphics, grDevices, methods, rgbif, rnaturalearth (>= 0.3.2), stats, terra, tidyselect, utils

Suggests countrycode, covr, knitr, magrittr, maps, rmarkdown, rnaturalearthdata, sf, testthat, viridis

VignetteBuilder knitr

Encoding UTF-8

Language en-gb

LazyData true

Contents

RoxygenNote 7.2.3 **SystemRequirements** GDAL  $(>= 2.0.1)$ Repository https://ropensci.r-universe.dev RemoteUrl https://github.com/ropensci/CoordinateCleaner RemoteRef master RemoteSha ebd2b669d6b98369f98ff1e01d5970a5def53979

## **Contents**

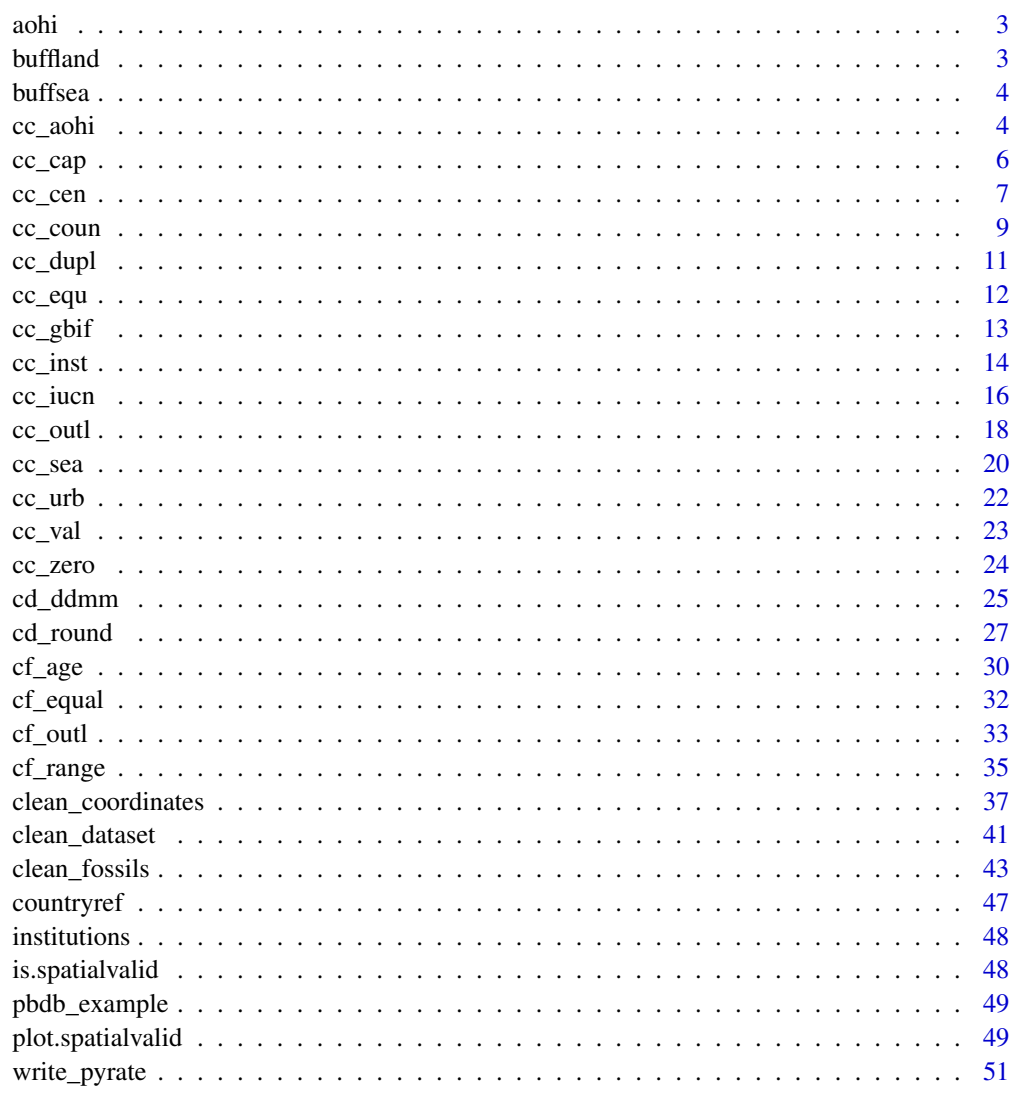

**Index** 

 $\sqrt{2}$ 

<span id="page-2-0"></span>

A data frame with information on Artificial Hotspot Occurrence Inventory (AHOI) as available in Park et al 2022. For more details see reference.

#### Source

<https://onlinelibrary.wiley.com/doi/10.1111/jbi.14543>

#### References

Park, D. S., Xie, Y., Thammavong, H. T., Tulaiha, R., & Feng, X. (2023). Artificial Hotspot Occurrence Inventory (AHOI). Journal of Biogeography, 50, 441–449. [doi:10.1111/jbi.14543](https://doi.org/10.1111/jbi.14543)

#### Examples

data("aohi")

<span id="page-2-1"></span>buffland *Global Coastlines buffered by 1 degree*

#### Description

A SpatVector with global coastlines, with a 1 degree buffer to extent coastlines as alternative reference for [cc\\_sea](#page-19-1). Can be useful to identify species in the sea, without flagging records in mangroves, marshes, etc.

#### Source

<https://www.naturalearthdata.com/downloads/10m-physical-vectors/>

#### Examples

data("buffland")

<span id="page-3-0"></span>

A SpatVector with global coastlines, with a -1 degree buffer to extent coastlines as alternative reference for [cc\\_sea](#page-19-1). Can be useful to identify marine species on land without flagging records in estuaries, etc.

## Source

<https://www.naturalearthdata.com/downloads/10m-physical-vectors/>

#### Examples

data("buffsea")

<span id="page-3-1"></span>cc\_aohi *Identify Coordinates in Artificial Hotspot Occurrence Inventory*

## Description

Removes or flags records within Artificial Hotspot Occurrence Inventory. Poorly geo-referenced occurrence records in biological databases are often erroneously geo-referenced to highly recurring coordinates that were assessed by Park et al 2022. See the reference for more details.

#### Usage

```
cc_aohi(
  x,
  lon = "decimalLongitude",
  lat = "decimalLatitude",
  species = "species",
  taxa = c("Aves", "Insecta", "Mammalia", "Plantae"),
  buffer = 10000,
  geod = TRUE,value = "clean",
  verbose = TRUE
)
```
#### <span id="page-4-0"></span> $cc_$ aohi 5

#### Arguments

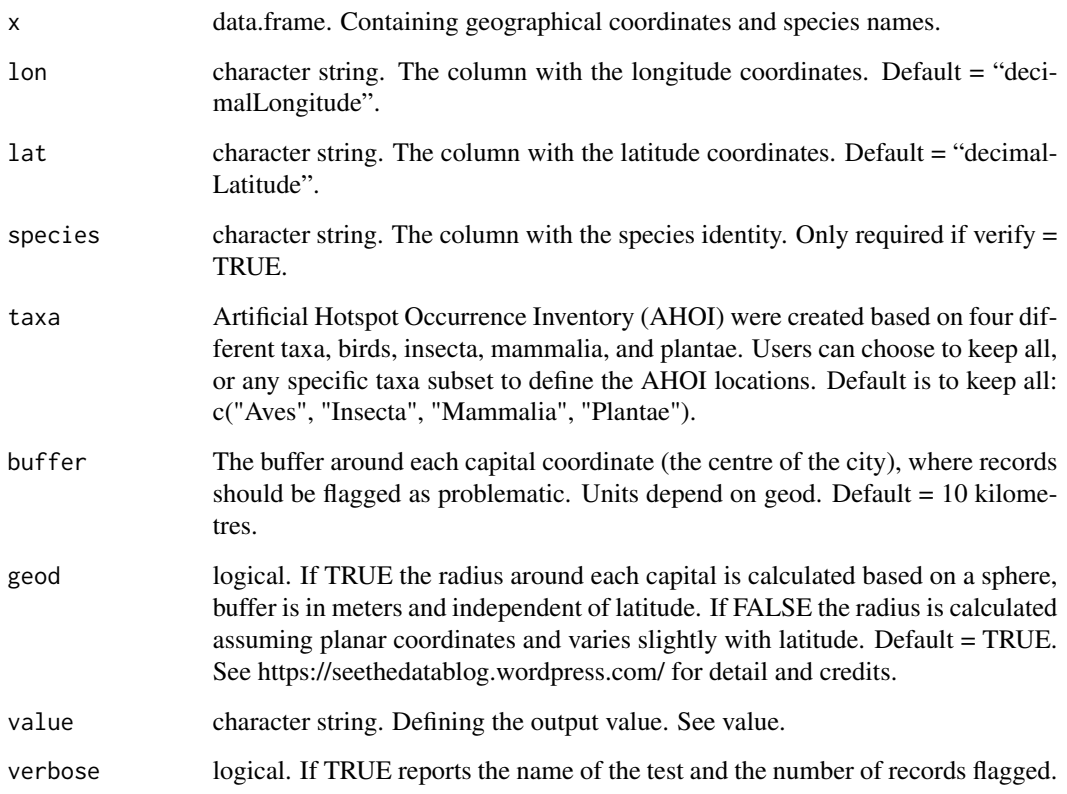

## Value

Depending on the 'value' argument, either a data.frame containing the records considered correct by the test ("clean") or a logical vector ("flagged"), with TRUE = test passed and FALSE = test failed/potentially problematic . Default = "clean".

#### Note

See <https://ropensci.github.io/CoordinateCleaner/> for more details and tutorials.

## References

Park, D. S., Xie, Y., Thammavong, H. T., Tulaiha, R., & Feng, X. (2023). Artificial Hotspot Occurrence Inventory (AHOI). Journal of Biogeography, 50, 441–449. [doi:10.1111/jbi.14543](https://doi.org/10.1111/jbi.14543)

## See Also

Other Coordinates: [cc\\_cap\(](#page-5-1)), [cc\\_cen\(](#page-6-1)), [cc\\_coun\(](#page-8-1)), [cc\\_dupl\(](#page-10-1)), [cc\\_equ\(](#page-11-1)), [cc\\_gbif\(](#page-12-1)), [cc\\_inst\(](#page-13-1)), [cc\\_iucn\(](#page-15-1)), [cc\\_outl\(](#page-17-1)), [cc\\_sea\(](#page-19-1)), [cc\\_urb\(](#page-21-1)), [cc\\_val\(](#page-22-1)), [cc\\_zero\(](#page-23-1))

## Examples

```
x \le - data.frame(species = letters[1:10],
                decimalLongitude = c(runif(99, -180, 180), -47.92),
                decimalLatitude = c(runif(99, -90, 90), -15.78))
cc_aohi(x)
```
<span id="page-5-1"></span>cc\_cap *Identify Coordinates in Vicinity of Country Capitals.*

## Description

Removes or flags records within a certain radius around country capitals. Poorly geo-referenced occurrence records in biological databases are often erroneously geo-referenced to capitals.

## Usage

```
cc_cap(
  x,
  lon = "decimalLongitude",
  lat = "decimalLatitude",
  species = "species",
  buffer = 10000,
  geod = TRUE,
  ref = NULL,
  verify = FALSE,
  value = "clean",
  verbose = TRUE
\lambda
```
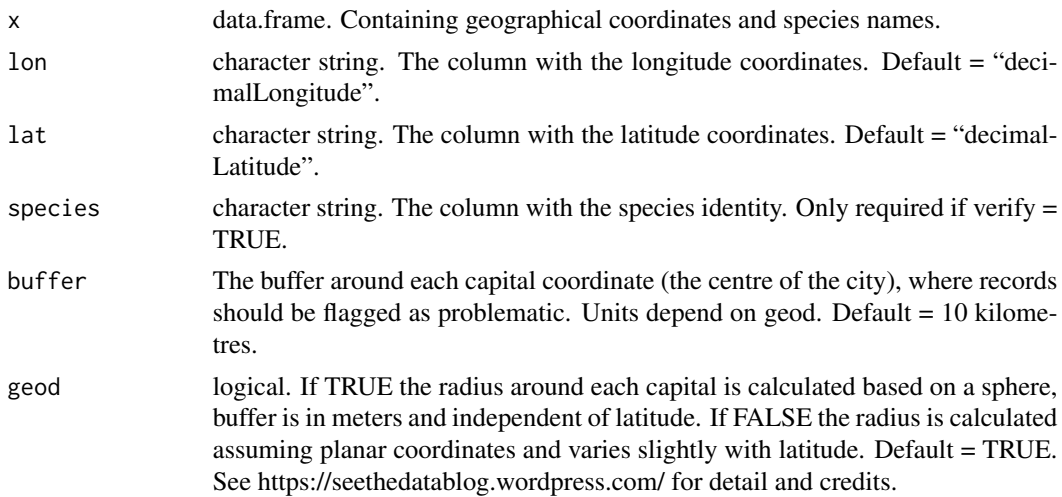

<span id="page-5-0"></span>

#### <span id="page-6-0"></span> $cc_{\text{c}}$  cc<sub>l</sub> cen  $\sim$  7

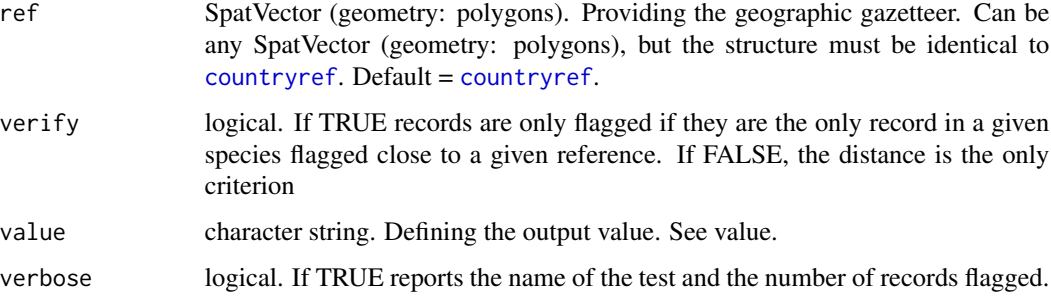

## Value

Depending on the 'value' argument, either a data.frame containing the records considered correct by the test ("clean") or a logical vector ("flagged"), with TRUE = test passed and FALSE = test failed/potentially problematic . Default = "clean".

#### Note

See <https://ropensci.github.io/CoordinateCleaner/> for more details and tutorials.

#### See Also

```
Other Coordinates: cc_aohi(), cc_cen(), cc_coun(), cc_dupl(), cc_equ(), cc_gbif(), cc_inst(),
cc\_iucn(), cc\_outl(), cc\_sea(), cc\_urb(), cc\_val(), cc\_zero()
```
#### Examples

```
## Not run:
x \le - data.frame(species = letters[1:10],
                decimalLongitude = c(runif(99, -180, 180), -47.882778),
                decimalLatitude = c(runif(99, -90, 90), -15.793889))
cc_cap(x)
cc_cap(x, value = "flagged")
## End(Not run)
```
<span id="page-6-1"></span>cc\_cen *Identify Coordinates in Vicinity of Country and Province Centroids*

#### Description

Removes or flags records within a radius around the geographic centroids of political countries and provinces. Poorly geo-referenced occurrence records in biological databases are often erroneously geo-referenced to centroids.

## Usage

```
cc_cen(
  x,
  lon = "decimalLongitude",
  lat = "decimalLatitude",
  species = "species",
 buffer = 1000,
  geod = TRUE,test = "both",ref = NULL,
  verify = FALSE,
 value = "clean",
  verbose = TRUE
)
```
## Arguments

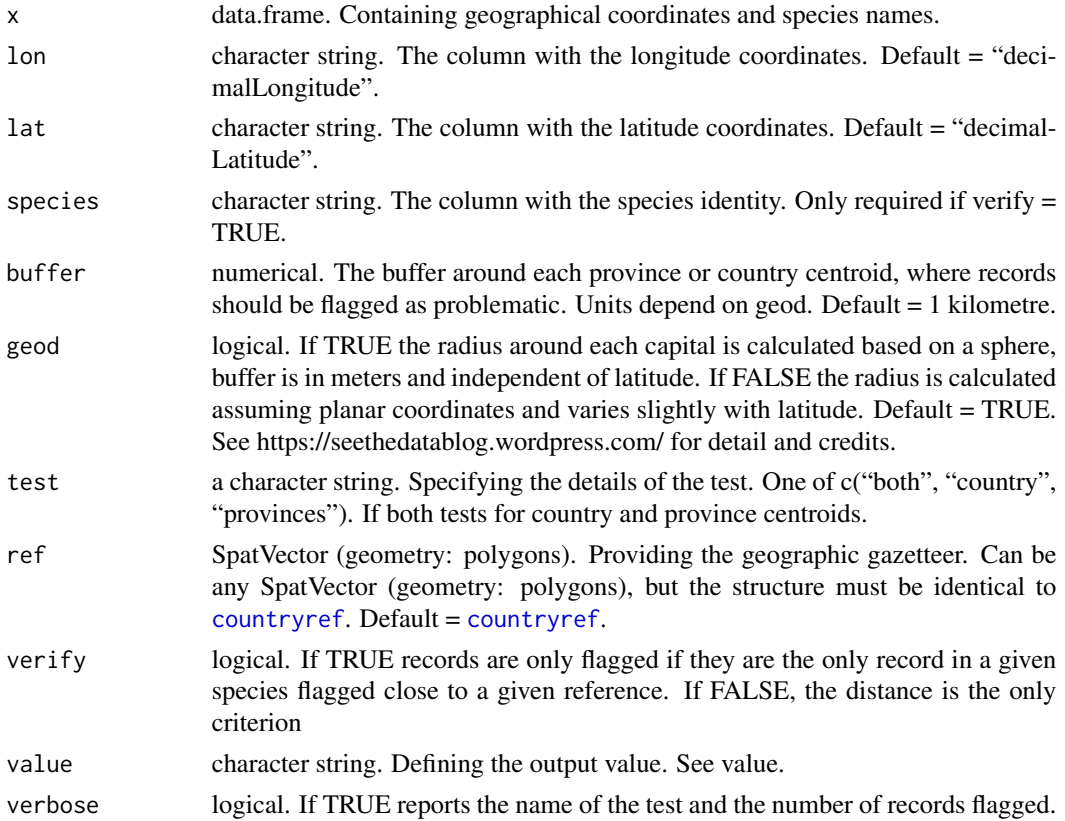

## Value

Depending on the 'value' argument, either a data.frame containing the records considered correct by the test ("clean") or a logical vector ("flagged"), with TRUE = test passed and FALSE = test failed/potentially problematic . Default = "clean".

<span id="page-7-0"></span>

#### <span id="page-8-0"></span> $cc_{\text{c}oun}$  9

## Note

See <https://ropensci.github.io/CoordinateCleaner/> for more details and tutorials.

## See Also

Other Coordinates: [cc\\_aohi\(](#page-3-1)), [cc\\_cap\(](#page-5-1)), [cc\\_coun\(](#page-8-1)), [cc\\_dupl\(](#page-10-1)), [cc\\_equ\(](#page-11-1)), [cc\\_gbif\(](#page-12-1)), [cc\\_inst\(](#page-13-1)), [cc\\_iucn\(](#page-15-1)), [cc\\_outl\(](#page-17-1)), [cc\\_sea\(](#page-19-1)), [cc\\_urb\(](#page-21-1)), [cc\\_val\(](#page-22-1)), [cc\\_zero\(](#page-23-1))

#### Examples

```
x \le - data.frame(species = letters[1:10],
                decimalLongitude = c(runif(99, -180, 180), -47.92),
                decimalLatitude = c(runif(99, -90, 90), -15.78)cc_ccen(x, geod = FALSE)
## Not run:
cc\_inst(x, value = "flagged", buffer = 50000) #geod = T## End(Not run)
```
<span id="page-8-1"></span>

## cc\_coun *Identify Coordinates Outside their Reported Country*

#### Description

Removes or flags mismatches between geographic coordinates and additional country information (usually this information is reliably reported with specimens). Such a mismatch can occur for example, if latitude and longitude are switched.

#### Usage

```
cc_coun(
  x,
  lon = "decimalLongitude",
  lat = "decimalLatitude",
  iso3 = "countrycode",
  value = "clean",
  ref = NULL,
  ref\_col = "iso_a3",verbose = TRUE,
  buffer = NULL
)
```
## <span id="page-9-0"></span>**Arguments**

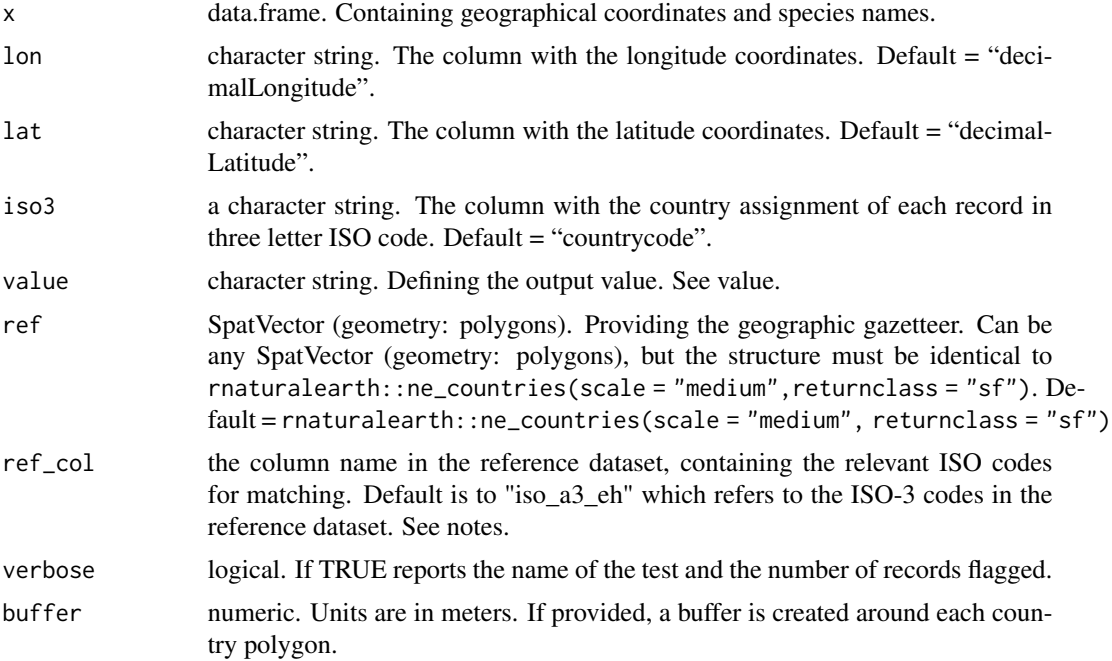

#### Value

Depending on the 'value' argument, either a data.frame containing the records considered correct by the test ("clean") or a logical vector ("flagged"), with TRUE = test passed and FALSE = test failed/potentially problematic . Default = "clean".

## Note

The ref\_col argument allows to adapt the function to the structure of alternative reference datasets. For instance, for rnaturalearth::ne\_countries(scale = "small"), the default will fail, but  $ref\_col = "iso_a3"$  will work.

With the default reference, records are flagged if they fall outside the terrestrial territory of countries, hence records in territorial waters might be flagged. See [https://ropensci.github.io/](https://ropensci.github.io/CoordinateCleaner/) [CoordinateCleaner/](https://ropensci.github.io/CoordinateCleaner/) for more details and tutorials.

## See Also

Other Coordinates: [cc\\_aohi\(](#page-3-1)), [cc\\_cap\(](#page-5-1)), [cc\\_cen\(](#page-6-1)), [cc\\_dupl\(](#page-10-1)), [cc\\_equ\(](#page-11-1)), [cc\\_gbif\(](#page-12-1)), [cc\\_inst\(](#page-13-1)), [cc\\_iucn\(](#page-15-1)), [cc\\_outl\(](#page-17-1)), [cc\\_sea\(](#page-19-1)), [cc\\_urb\(](#page-21-1)), [cc\\_val\(](#page-22-1)), [cc\\_zero\(](#page-23-1))

## Examples

```
## Not run:
x \le - data.frame(species = letters[1:10],
                decimalLongitude = runit(100, -20, 30),
                decimalLatitude = runif(100, 35,60),
```
#### <span id="page-10-0"></span> $cc\_dupl$  11

```
countrycode = "RUS")
cc_coun(x, value = "flagged")#non-terrestrial records are flagged as wrong.
## End(Not run)
```
#### <span id="page-10-1"></span>cc\_dupl *Identify Duplicated Records*

## Description

Removes or flags duplicated records based on species name and coordinates, as well as user-defined additional columns. True (specimen) duplicates or duplicates from the same species can make up the bulk of records in a biological collection database, but are undesirable for many analyses. Both can be flagged with this function, the former given enough additional information.

#### Usage

```
cc_dupl(
  x,
  lon = "decimalLongitude",
  lat = "decimalLatitude",
  species = "species",
  additions = NULL,
  value = "clean",
  verbose = TRUE
\mathcal{L}
```
## Arguments

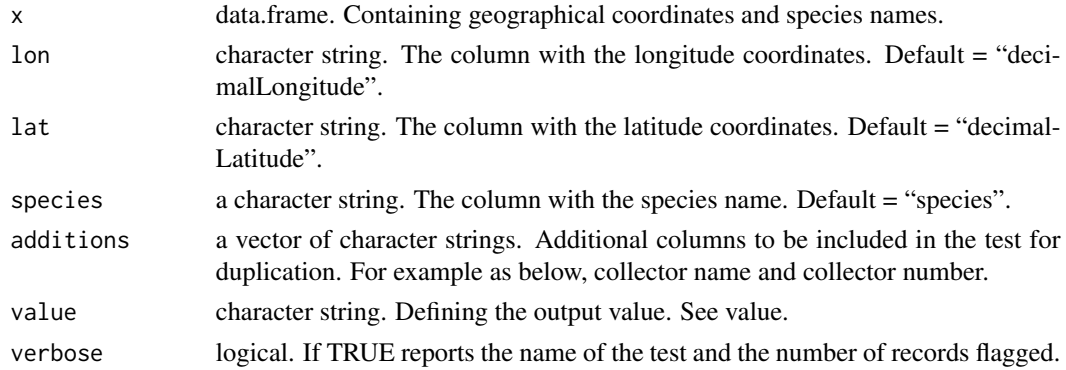

## Value

Depending on the 'value' argument, either a data.frame containing the records considered correct by the test ("clean") or a logical vector ("flagged"), with TRUE = test passed and FALSE = test failed/potentially problematic . Default = "clean".

## <span id="page-11-0"></span>See Also

```
Other Coordinates: cc_aohi(), cc_cap(), cc_cen(), cc_coun(), cc_equ(), cc_gbif(), cc_inst(),
cc_iucn(), cc_outl(), cc_sea(), cc_urb(), cc_val(), cc_zero()
```
#### Examples

```
x \le - data.frame(species = letters[1:10],
                decimalLongitude = sample(x = 0:10, size = 100, replace = TRUE),
                decimalLatitude = sample(x = 0:10, size = 100, replace = TRUE),
                collector = "Bonpl",
                collector_number = c(1001, 354),
                collection = rep(c("K", "WAG", "FR", "P", "S"), 20))cc_dupl(x, value = "flagged")cc_dupl(x, additions = c("collector", "collector.number"))
```
<span id="page-11-1"></span>cc\_equ *Identify Records with Identical lat/lon*

#### Description

Removes or flags records with equal latitude and longitude coordinates, either exact or absolute. Equal coordinates can often indicate data entry errors.

## Usage

```
cc_equ(
  x,
  lon = "decimalLongitude",
  lat = "decimalLatitude",
  test = "absolute",
  value = "clean",
  verbose = TRUE
\mathcal{L}
```
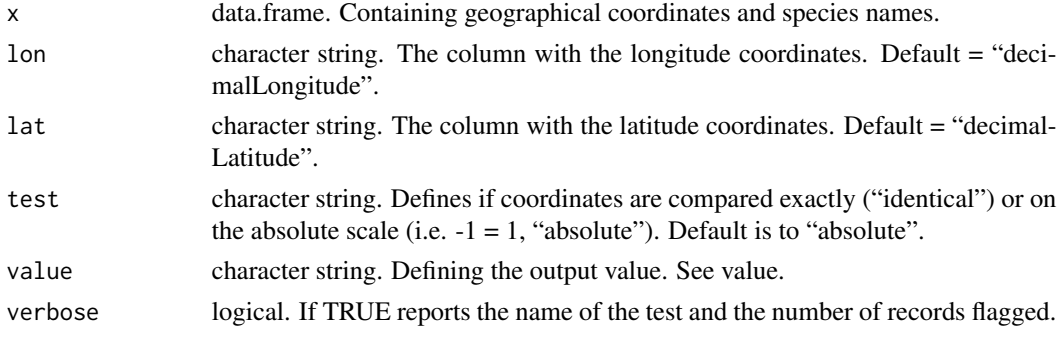

#### <span id="page-12-0"></span> $cc\_g$ bif  $\qquad \qquad$  13

## Value

Depending on the 'value' argument, either a data. frame containing the records considered correct by the test ("clean") or a logical vector ("flagged"), with TRUE = test passed and FALSE = test failed/potentially problematic . Default = "clean".

## See Also

Other Coordinates: [cc\\_aohi\(](#page-3-1)), [cc\\_cap\(](#page-5-1)), [cc\\_cen\(](#page-6-1)), [cc\\_coun\(](#page-8-1)), [cc\\_dupl\(](#page-10-1)), [cc\\_gbif\(](#page-12-1)), [cc\\_inst\(](#page-13-1)),  $cc\_iucn()$ ,  $cc\_outl()$ ,  $cc\_sea()$ ,  $cc\_urb()$ ,  $cc\_val()$ ,  $cc\_zero()$ 

#### Examples

```
x \le - data.frame(species = letters[1:10],
                decimalLongitude = runif(100, -180, 180),
                decimalLatitude = runif(100, -90, 90))cc_equ(x)
cc_equ(x, value = "flagged")
```
<span id="page-12-1"></span>cc\_gbif *Identify Records Assigned to GBIF Headquarters*

## Description

Removes or flags records within 0.5 degree radius around the GBIF headquarters in Copenhagen, DK.

#### Usage

```
cc_gbif(
  x,
  lon = "decimalLongitude",
  lat = "decimalLatitude",
  species = "species",
  buffer = 1000,
  geod = TRUE,verify = FALSE,value = "clean",
  verbose = TRUE
)
```
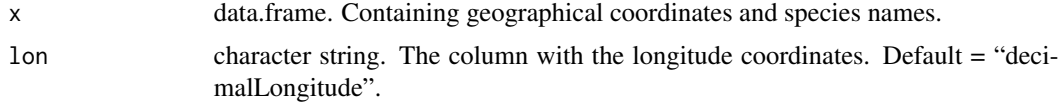

<span id="page-13-0"></span>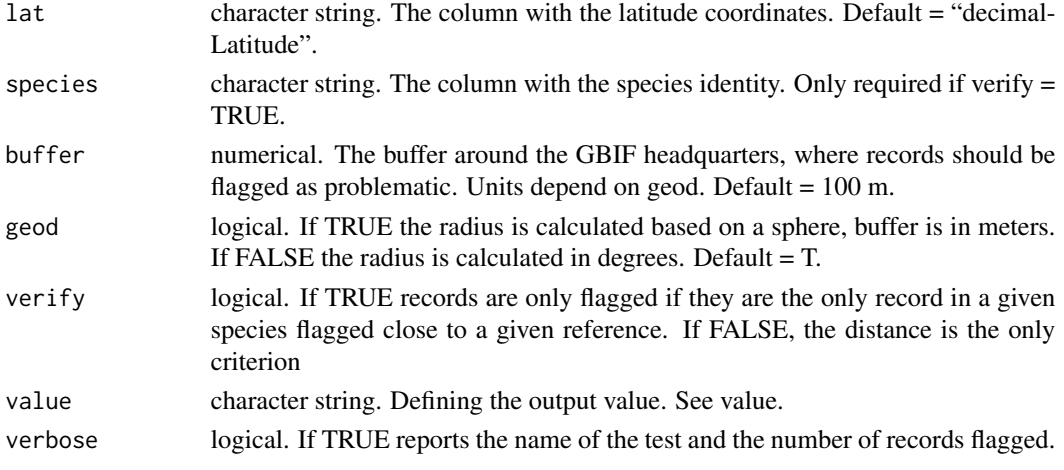

## Details

Not recommended if working with records from Denmark or the Copenhagen area.

## Value

Depending on the 'value' argument, either a data. frame containing the records considered correct by the test ("clean") or a logical vector ("flagged"), with TRUE = test passed and FALSE = test failed/potentially problematic . Default = "clean".

## See Also

Other Coordinates: [cc\\_aohi\(](#page-3-1)), [cc\\_cap\(](#page-5-1)), [cc\\_cen\(](#page-6-1)), [cc\\_coun\(](#page-8-1)), [cc\\_dupl\(](#page-10-1)), [cc\\_equ\(](#page-11-1)), [cc\\_inst\(](#page-13-1)), [cc\\_iucn\(](#page-15-1)), [cc\\_outl\(](#page-17-1)), [cc\\_sea\(](#page-19-1)), [cc\\_urb\(](#page-21-1)), [cc\\_val\(](#page-22-1)), [cc\\_zero\(](#page-23-1))

#### Examples

```
x <- data.frame(species = "A",
                decimalLongitude = c(12.58, 12.58),
                decimalLatitude = c(55.67, 30.00))
cc\_gbit(x)cc\_gbif(x, value = "flagged")
```
<span id="page-13-1"></span>cc\_inst *Identify Records in the Vicinity of Biodiversity Institutions*

#### Description

Removes or flags records assigned to the location of zoos, botanical gardens, herbaria, universities and museums, based on a global database of  $~10,000$  such biodiversity institutions. Coordinates from these locations can be related to data-entry errors, false automated geo-reference or individuals in captivity/horticulture.

<span id="page-14-0"></span> $cc\_inst$  15

## Usage

```
cc_inst(
  x,
  lon = "decimalLongitude",
  lat = "decimalLatitude",
  species = "species",
  buffer = 100,
  geod = FALSE,
  ref = NULL,
  verify = FALSE,
  verify_mltpl = 10,
  value = "clean",
  verbose = TRUE
\mathcal{L}
```
## Arguments

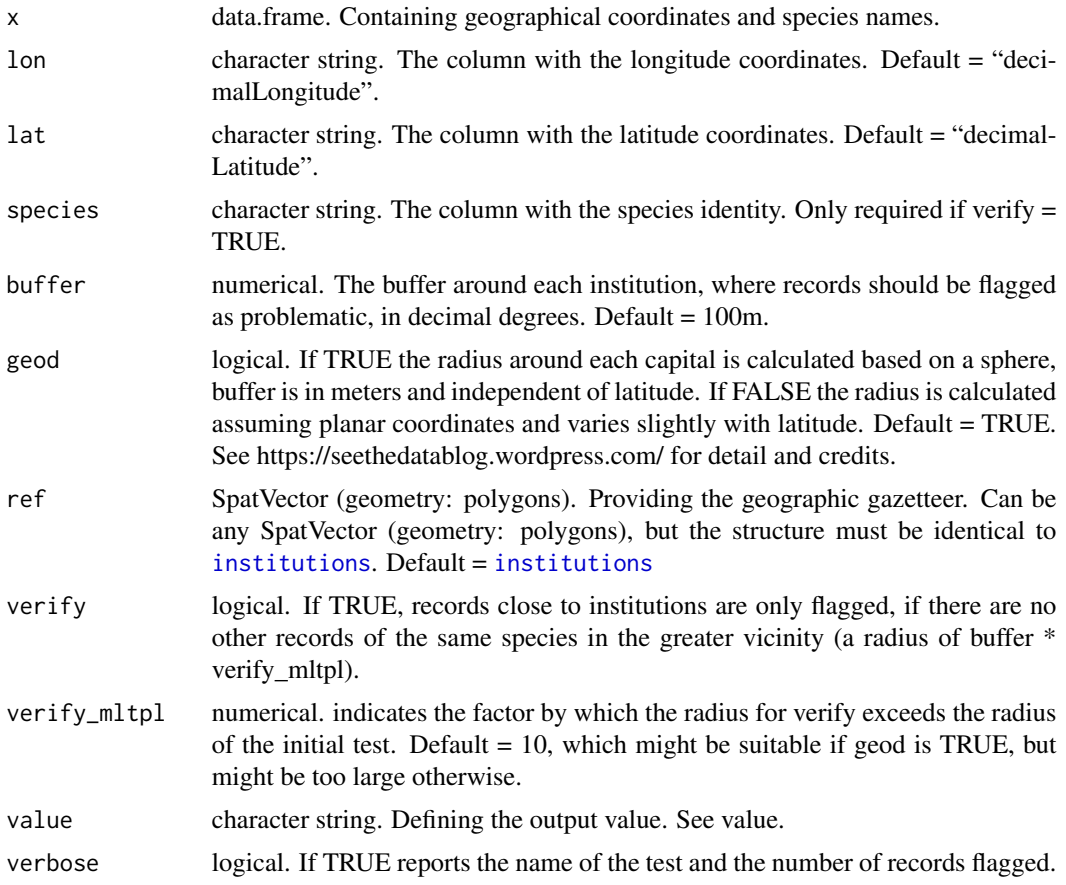

## Details

Note: the buffer radius is in degrees, thus will differ slightly between different latitudes.

## <span id="page-15-0"></span>Value

Depending on the 'value' argument, either a data.frame containing the records considered correct by the test ("clean") or a logical vector ("flagged"), with TRUE = test passed and FALSE = test failed/potentially problematic . Default = "clean".

## See Also

Other Coordinates: [cc\\_aohi\(](#page-3-1)), [cc\\_cap\(](#page-5-1)), [cc\\_cen\(](#page-6-1)), [cc\\_coun\(](#page-8-1)), [cc\\_dupl\(](#page-10-1)), [cc\\_equ\(](#page-11-1)), [cc\\_gbif\(](#page-12-1)),  $cc\_iucn()$ ,  $cc\_outl()$ ,  $cc\_sea()$ ,  $cc\_urb()$ ,  $cc\_val()$ ,  $cc\_zero()$ 

#### Examples

```
x \le - data.frame(species = letters[1:10],
                decimalLongitude = c(runif(99, -180, 180), 37.577800),
                decimalLatitude = c(runif(99, -90,90), 55.710800))
#large buffer for demonstration, using geod = FALSE for shorter runtime
cc_inst(x, value = "flagged", buffer = 10, geod = FALSE)
## Not run:
#' cc\_inst(x, value = "flagged", buffer = 50000) #geod = T## End(Not run)
```
#### <span id="page-15-1"></span>cc\_iucn *Identify Records Outside Natural Ranges*

#### Description

Removes or flags records outside of the provided natural range polygon, on a per species basis. Expects one entry per species. See the example or [https://www.iucnredlist.org/resources/](https://www.iucnredlist.org/resources/spatial-data-download) [spatial-data-download](https://www.iucnredlist.org/resources/spatial-data-download) for the required polygon structure.

#### Usage

```
cc_iucn(
  x,
  range,
  lon = "decimalLongitude",
  lat = "decimalLatitude",
  species = "species",
 buffer = 0,
 value = "clean",
  verbose = TRUE
)
```
#### <span id="page-16-0"></span> $cc\_i$ ucn  $17$

#### Arguments

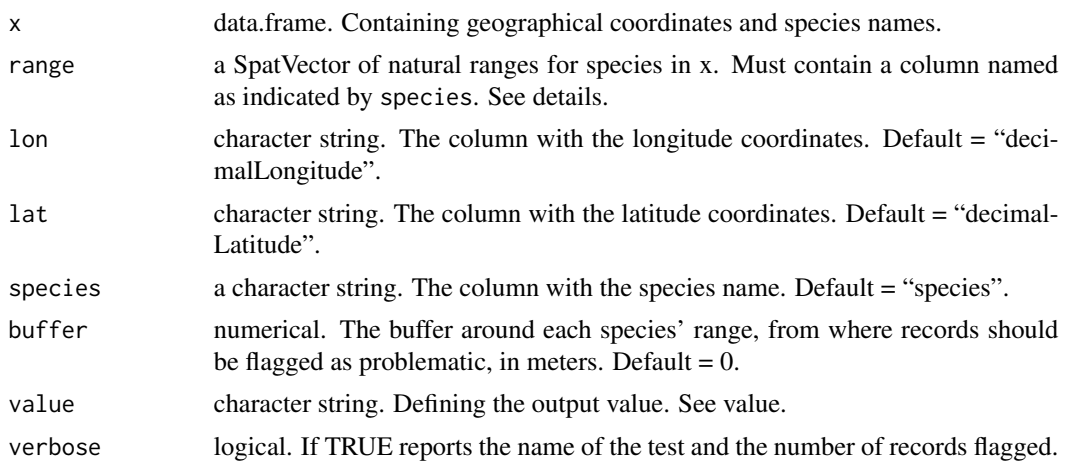

## Details

Download natural range maps in suitable format for amphibians, birds, mammals and reptiles from <https://www.iucnredlist.org/resources/spatial-data-download>. Note: the buffer radius is in degrees, thus will differ slightly between different latitudes.

## Value

Depending on the 'value' argument, either a data.frame containing the records considered correct by the test ("clean") or a logical vector ("flagged"), with TRUE = test passed and FALSE = test failed/potentially problematic . Default = "clean".

## Note

See <https://ropensci.github.io/CoordinateCleaner/> for more details and tutorials.

## See Also

```
Other Coordinates: cc_aohi(), cc_cap(), cc_cen(), cc_coun(), cc_dupl(), cc_equ(), cc_gbif(),
cc\_inst(), cc\_outl(), cc\_sea(), cc\_urb(), cc\_val(), cc\_zero()
```
## Examples

library(terra)

```
x \le - data.frame(species = c("A", "B"),
decimalLongitude = runif(100, -170, 170),
decimalLatitude = runif(100, -80, 80))range_species_A <- cbind(c(-45,-45,-60,-60,-45), c(-10,-25,-25,-10,-10))
rangeA <- terra::vect(range_species_A, "polygons")
range_species_B <- cbind(c(15,15,32,32,15), c(10,-10,-10,10,10))
rangeB <- terra::vect(range_species_B, "polygons")
range <- terra::vect(list(rangeA, rangeB))
```

```
range$binomial <- c("A", "B")
cc\_iucn(x = x, range = range, buffer = 0)
```
<span id="page-17-1"></span>cc\_outl *Identify Geographic Outliers in Species Distributions*

## Description

Removes out or flags records that are outliers in geographic space according to the method defined via the method argument. Geographic outliers often represent erroneous coordinates, for example due to data entry errors, imprecise geo-references, individuals in horticulture/captivity.

## Usage

```
cc_outl(
  x,
  lon = "decimalLongitude",
  lat = "decimalLatitude",
  species = "species",
 method = "quantile",
 mltpl = 5,
  tdi = 1000,
  value = "clean",
  sampling_thresh = 0,
  verbose = TRUE,
  min\_occs = 7,
  thinning = FALSE,
  thinning_res = 0.5\mathcal{L}
```
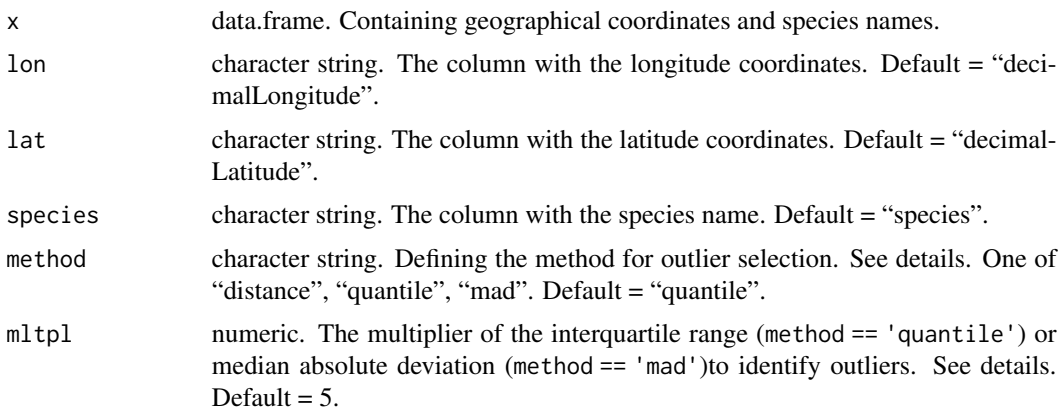

<span id="page-17-0"></span>

#### $cc_$ outl $19$

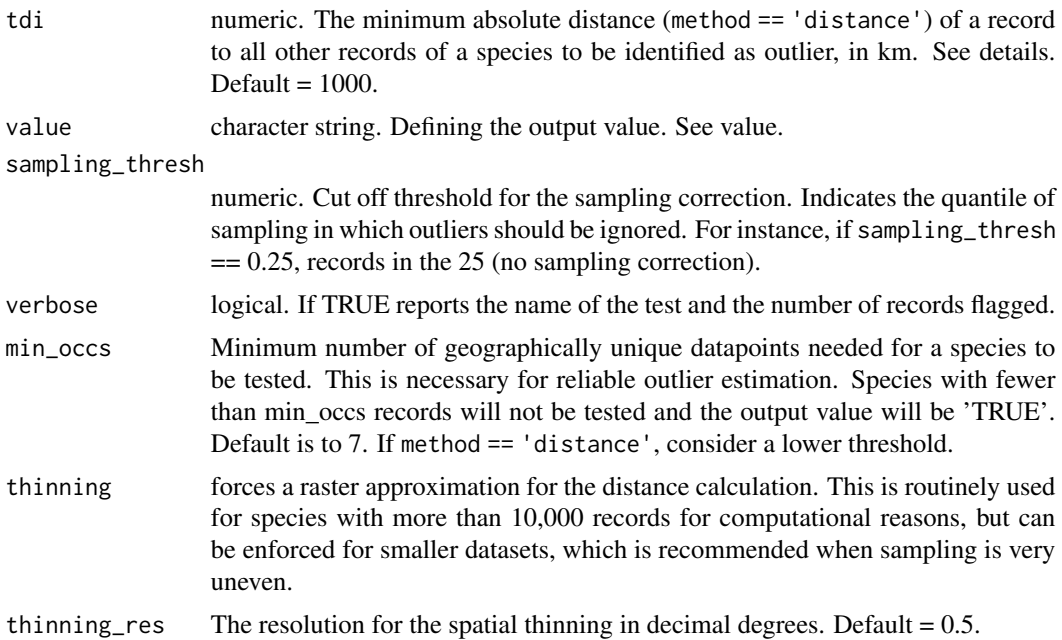

#### Details

The method for outlier identification depends on the method argument. If "quantile": a boxplot method is used and records are flagged as outliers if their *mean* distance to all other records of the same species is larger than mltpl \* the interquartile range of the mean distance of all records of this species. If "mad": the median absolute deviation is used. In this case a record is flagged as outlier, if the *mean* distance to all other records of the same species is larger than the median of the mean distance of all points plus/minus the mad of the mean distances of all records of the species \* mltpl. If "distance": records are flagged as outliers, if the *minimum* distance to the next record of the species is > tdi. For species with records from > 10000 unique locations a random sample of 1000 records is used for the distance matrix calculation. The test skips species with fewer than min\_occs, geographically unique records.

The likelihood of occurrence records being erroneous outliers is linked to the sampling effort in any given location. To account for this, the sampling\_cor option fetches the number of occurrence records available from www.gbif.org, per country as a proxy of sampling effort. The outlier test (the mean distance) for each records is than weighted by the log transformed number of records per square kilometre in this country. See for [https://besjournals.onlinelibrary.wiley.com/](https://besjournals.onlinelibrary.wiley.com/doi/full/10.1111/2041-210X.13152) [doi/full/10.1111/2041-210X.13152](https://besjournals.onlinelibrary.wiley.com/doi/full/10.1111/2041-210X.13152) an example and further explanation of the outlier test.

#### Value

Depending on the 'value' argument, either a data. frame containing the records considered correct by the test ("clean") or a logical vector ("flagged"), with TRUE = test passed and FALSE = test failed/potentially problematic. Default = "clean".

#### **Note**

See <https://ropensci.github.io/CoordinateCleaner/> for more details and tutorials.

## <span id="page-19-0"></span>See Also

```
Other Coordinates: cc_0 cohi(), cc_0 cap(), cc_0 cen(), cc_0 coun(), cc_0 dupl(), cc_0 equ(), cc_0 \frac{1}{c}(),
cc_inst(), cc_iucn(), cc_sea(), cc_urb(), cc_val(), cc_zero()
```
#### Examples

```
x \le - data.frame(species = letters[1:10],
                decimalLongitude = runif(100, -180, 180),
                decimalLatitude = runif(100, -90,90))
cc_utl(x)cc_utl(x, method = "quantile", value = "flagged")
cc_utl(x, method = "distance", value = "flagged", tdi = 10000)
cc_utl(x, method = "distance", value = "flagged", tdi = 1000)
```
<span id="page-19-1"></span>cc\_sea *Identify Non-terrestrial Coordinates*

## Description

Removes or flags coordinates outside the reference landmass. Can be used to restrict datasets to terrestrial taxa, or exclude records from the open ocean, when depending on the reference (see details). Often records of terrestrial taxa can be found in the open ocean, mostly due to switched latitude and longitude.

#### Usage

```
cc_sea(
  x,
  lon = "decimalLongitude",
  lat = "decimalLatitude",
  ref = NULL,scale = 110,
  value = "clean",
  speedup = TRUE,verbose = TRUE,
  buffer = NULL
```
## $\lambda$

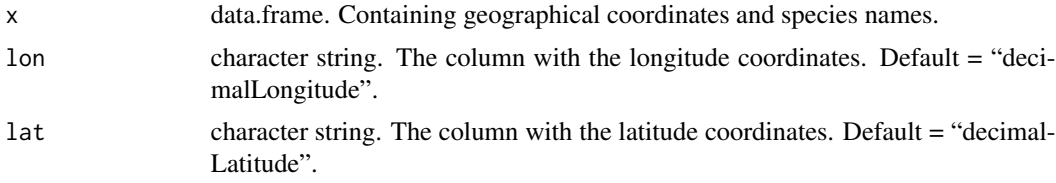

#### <span id="page-20-0"></span> $cc$ \_sea  $21$

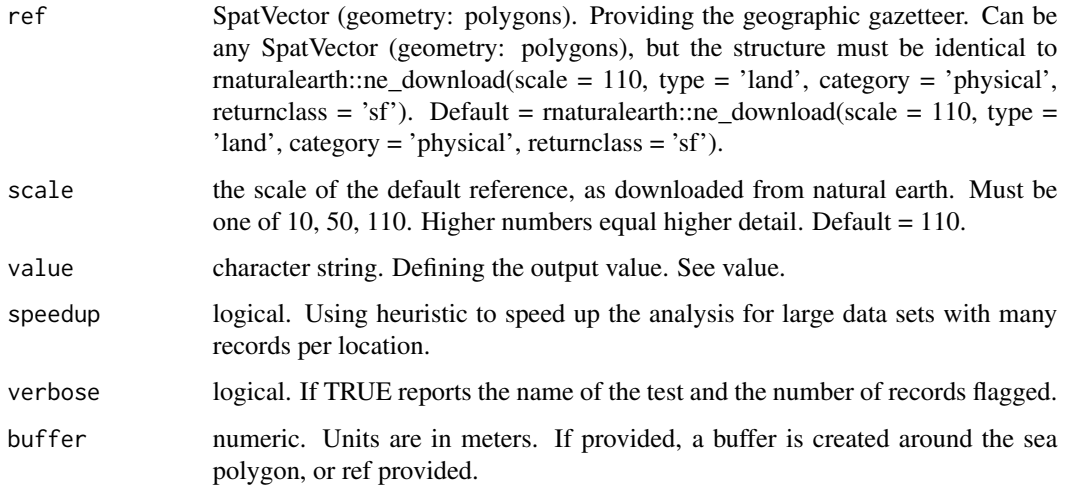

## Details

In some cases flagging records close of the coastline is not recommendable, because of the low precision of the reference dataset, minor GPS imprecision or because a dataset might include coast or marshland species. If you only want to flag records in the open ocean, consider using a buffered landmass reference, e.g.: [buffland](#page-2-1).

## Value

Depending on the 'value' argument, either a data.frame containing the records considered correct by the test ("clean") or a logical vector ("flagged"), with TRUE = test passed and FALSE = test failed/potentially problematic . Default = "clean".

#### Note

See <https://ropensci.github.io/CoordinateCleaner/> for more details and tutorials.

## See Also

```
Other Coordinates: cc_aohi(), cc_cap(), cc_cen(), cc_coun(), cc_dupl(), cc_equ(), cc_gbif(),
cc_inst(), cc_iucn(), cc_outl(), cc_urb(), cc_val(), cc_zero()
```
## Examples

```
x \le - data.frame(species = letters[1:10],
                decimalLongitude = runif(10, -30, 30),
                decimalLatitude = runif(10, -30, 30))
```
cc\_sea(x, value = "flagged")

<span id="page-21-1"></span><span id="page-21-0"></span>

Removes or flags records from inside urban areas, based on a geographic gazetteer. Often records from large databases span substantial time periods (centuries) and old records might represent habitats which today are replaced by city area.

## Usage

```
cc_urb(
  x,
  lon = "decimalLongitude",
  lat = "decimalLatitude",
  ref = NULL,value = "clean",
  verbose = TRUE
\mathcal{L}
```
## Arguments

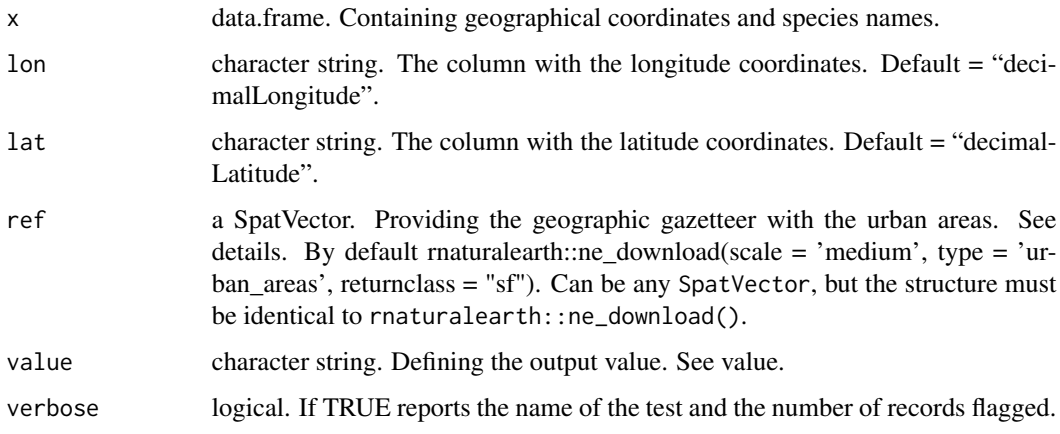

## Value

Depending on the 'value' argument, either a data.frame containing the records considered correct by the test ("clean") or a logical vector ("flagged"), with TRUE = test passed and FALSE = test failed/potentially problematic . Default = "clean".

#### Note

See <https://ropensci.github.io/CoordinateCleaner/> for more details and tutorials.

#### <span id="page-22-0"></span> $cc_$ ual  $23$

## See Also

```
Other Coordinates: cc_aohi(), cc_cap(), cc_cen(), cc_coun(), cc_dupl(), cc_equ(), cc_gbif(),
cc_inst(), cc_iucn(), cc_outl(), cc_sea(), cc_val(), cc_zero()
```
## Examples

```
## Not run:
x <- data.frame(species = letters[1:10],
                decimalLongitude = runif(100, -180, 180),
                decimalLatitude = runif(100, -90,90))
cc_urb(x)cc_urb(x, value = "flagged")
## End(Not run)
```
## <span id="page-22-1"></span>cc\_val *Identify Invalid lat/lon Coordinates*

## Description

Removes or flags non-numeric and not available coordinates as well as lat >90, lat <-90, lon > 180 and lon < -180 are flagged.

## Usage

```
cc_val(
  x,
 lon = "decimalLongitude",
  lat = "decimalLatitude",
  value = "clean",
  verbose = TRUE
)
```
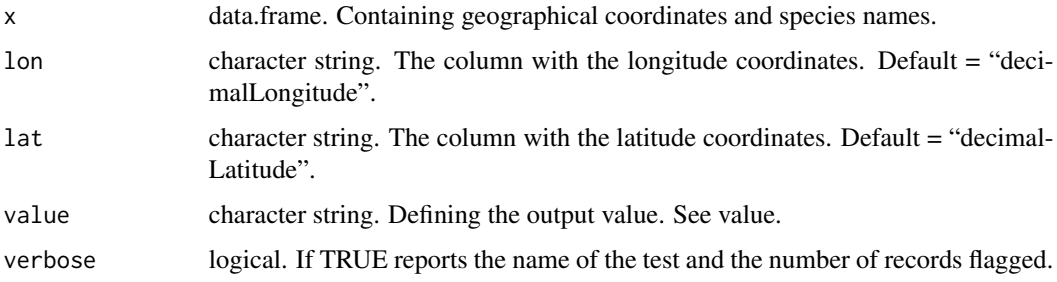

#### <span id="page-23-0"></span>Details

This test is obligatory before running any further tests of CoordinateCleaner, as additional tests only run with valid coordinates.

#### Value

Depending on the 'value' argument, either a data.frame containing the records considered correct by the test ("clean") or a logical vector ("flagged"), with TRUE = test passed and FALSE = test failed/potentially problematic . Default = "clean".

## Note

See <https://ropensci.github.io/CoordinateCleaner/> for more details and tutorials.

#### See Also

Other Coordinates: [cc\\_aohi\(](#page-3-1)), [cc\\_cap\(](#page-5-1)), [cc\\_cen\(](#page-6-1)), [cc\\_coun\(](#page-8-1)), [cc\\_dupl\(](#page-10-1)), [cc\\_equ\(](#page-11-1)), [cc\\_gbif\(](#page-12-1)), [cc\\_inst\(](#page-13-1)), [cc\\_iucn\(](#page-15-1)), [cc\\_outl\(](#page-17-1)), [cc\\_sea\(](#page-19-1)), [cc\\_urb\(](#page-21-1)), [cc\\_zero\(](#page-23-1))

## Examples

```
x \le - data.frame(species = letters[1:10],
                decimalLongitude = c(runif(106, -180, 180), NA, "13W33'", "67,09", 305),
                decimalLatitude = runif(110, -90,90))
```
 $cc\_val(x)$ cc\_val(x, value = "flagged")

<span id="page-23-1"></span>cc\_zero *Identify Zero Coordinates*

#### Description

Removes or flags records with either zero longitude or latitude and a radius around the point at zero longitude and zero latitude. These problems are often due to erroneous data-entry or georeferencing and can lead to typical patterns of high diversity around the equator.

#### Usage

```
cc_zero(
 x,
  lon = "decimalLongitude",
 lat = "decimalLatitude",
 buffer = 0.5,
 value = "clean",
  verbose = TRUE
)
```
#### <span id="page-24-0"></span>cd\_ddmm 25

#### **Arguments**

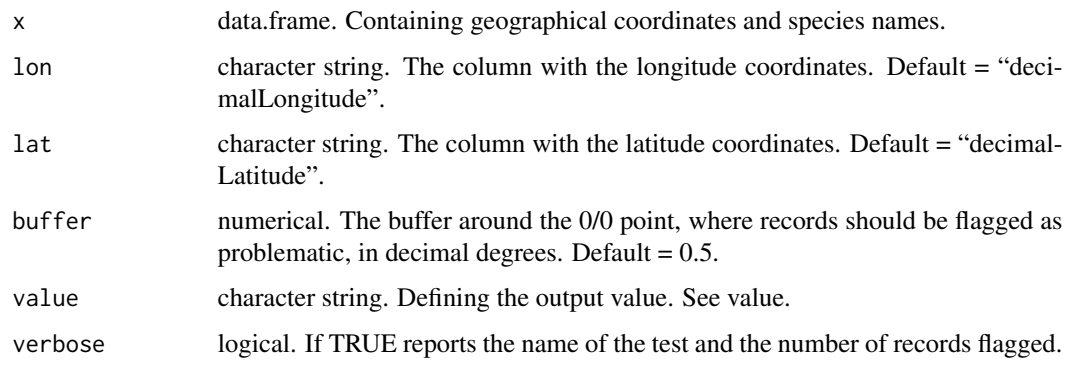

## Value

Depending on the 'value' argument, either a data.frame containing the records considered correct by the test ("clean") or a logical vector ("flagged"), with TRUE = test passed and FALSE = test failed/potentially problematic . Default = "clean".

#### Note

See <https://ropensci.github.io/CoordinateCleaner/> for more details and tutorials.

## See Also

Other Coordinates: [cc\\_aohi\(](#page-3-1)), [cc\\_cap\(](#page-5-1)), [cc\\_cen\(](#page-6-1)), [cc\\_coun\(](#page-8-1)), [cc\\_dupl\(](#page-10-1)), [cc\\_equ\(](#page-11-1)), [cc\\_gbif\(](#page-12-1)), [cc\\_inst\(](#page-13-1)), [cc\\_iucn\(](#page-15-1)), [cc\\_outl\(](#page-17-1)), [cc\\_sea\(](#page-19-1)), [cc\\_urb\(](#page-21-1)), [cc\\_val\(](#page-22-1))

#### Examples

```
x <- data.frame(species = "A",
                decimalLongitude = c(0, 34.84, 0, 33.98),
                decimalLatitude = c(23.08, 0, 0, 15.98))
cc_zero(x)
cc_zero(x, value = "flagged")
```
<span id="page-24-1"></span>cd\_ddmm *Identify Datasets with a Degree Conversion Error*

## Description

This test flags datasets where a significant fraction of records has been subject to a common degree minute to decimal degree conversion error, where the degree sign is recognized as decimal delimiter.

## Usage

```
cd_ddmm(
  x,
  lon = "decimalLongitude",
  lat = "decimalLatitude",
  ds = "dataset",
 pvalue = 0.025,
  diff = 1,
  mat\_size = 1000,min\_span = 2,
 value = "clean",
  verbose = TRUE,
  diagnostic = FALSE
)
```
#### Arguments

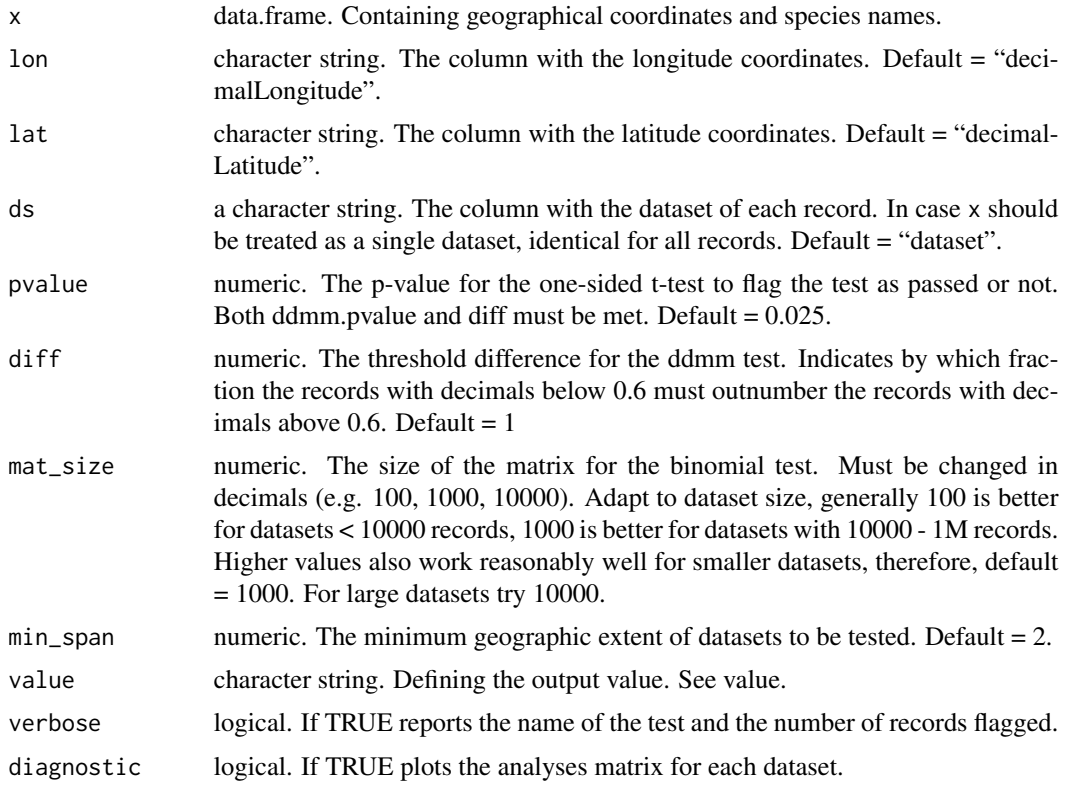

## Details

If the degree sign is recognized as decimal delimiter during coordinate conversion, no coordinate decimals above 0.59 (59') are possible. The test here uses a binomial test to test if a significant proportion of records in a dataset have been subject to this problem. The test is best adjusted via the diff argument. The lower diff, the stricter the test. Also scales with dataset size. Empirically,

#### <span id="page-26-0"></span>cd\_round 27

for datasets with  $\lt$  5,000 unique coordinate records diff = 0.1 has proven reasonable flagging most datasets with >25% problematic records and all dataset with >50% problematic records. For datasets between 5,000 and 100,000 geographic unique records  $diff = 0.01$  is recommended, for datasets between  $100,000$  and 1 M records diff =  $0.001$ , and so on.

#### Value

Depending on the 'value' argument, either a data.frame with summary statistics and flags for each dataset ("dataset") or a data.frame containing the records considered correct by the test ("clean") or a logical vector ("flags"), with  $TRUE = \text{test passed}$  and  $FALSE = \text{test}$  failed/potentially problematic. Default = "clean".

## Note

See <https://ropensci.github.io/CoordinateCleaner/> for more details and tutorials.

#### See Also

Other Datasets: [cd\\_round\(](#page-26-1))

#### Examples

```
clean <- data.frame(species = letters[1:10],
                decimalLongitude = runif(100, -180, 180),
                decimalLatitude = runif(100, -90, 90),
                dataset = "FR")cd\_ddmm(x = clean, value = "flagged")#problematic dataset
lon <- sample(0:180, size = 100, replace = TRUE) + runif(100, 0,0.59)
lat <- sample(0:90, size = 100, replace = TRUE) + runif(100, 0,0.59)
prob <- data.frame(species = letters[1:10],
                decimalLongitude = lon,
                decimalLatitude = lat,
                dataset = "FR")cd\_ddmm(x = prob, value = "flagged")
```
<span id="page-26-1"></span>cd\_round *Identify Datasets with Rasterized Coordinates*

#### Description

Flags datasets with periodicity patterns indicative of a rasterized (lattice) collection scheme, as often obtain from e.g. atlas data. Using a combination of autocorrelation and sliding-window outlier detection to identify periodicity patterns in the data. See [https://besjournals.onlinelibrary.](https://besjournals.onlinelibrary.wiley.com/doi/full/10.1111/2041-210X.13152) [wiley.com/doi/full/10.1111/2041-210X.13152](https://besjournals.onlinelibrary.wiley.com/doi/full/10.1111/2041-210X.13152) for further details and a description of the algorithm

## Usage

```
cd_round(
  x,
  lon = "decimalLongitude",
  lat = "decimalLatitude",
  ds = "dataset",
  T1 = 7,reg_out_thresh = 2,
  reg\_dist\_min = 0.1,
  reg\_dist\_max = 2,
  min_unique_ds_size = 4,
  graphs = TRUE,test = "both",value = "clean",
  verbose = TRUE
\mathcal{L}
```
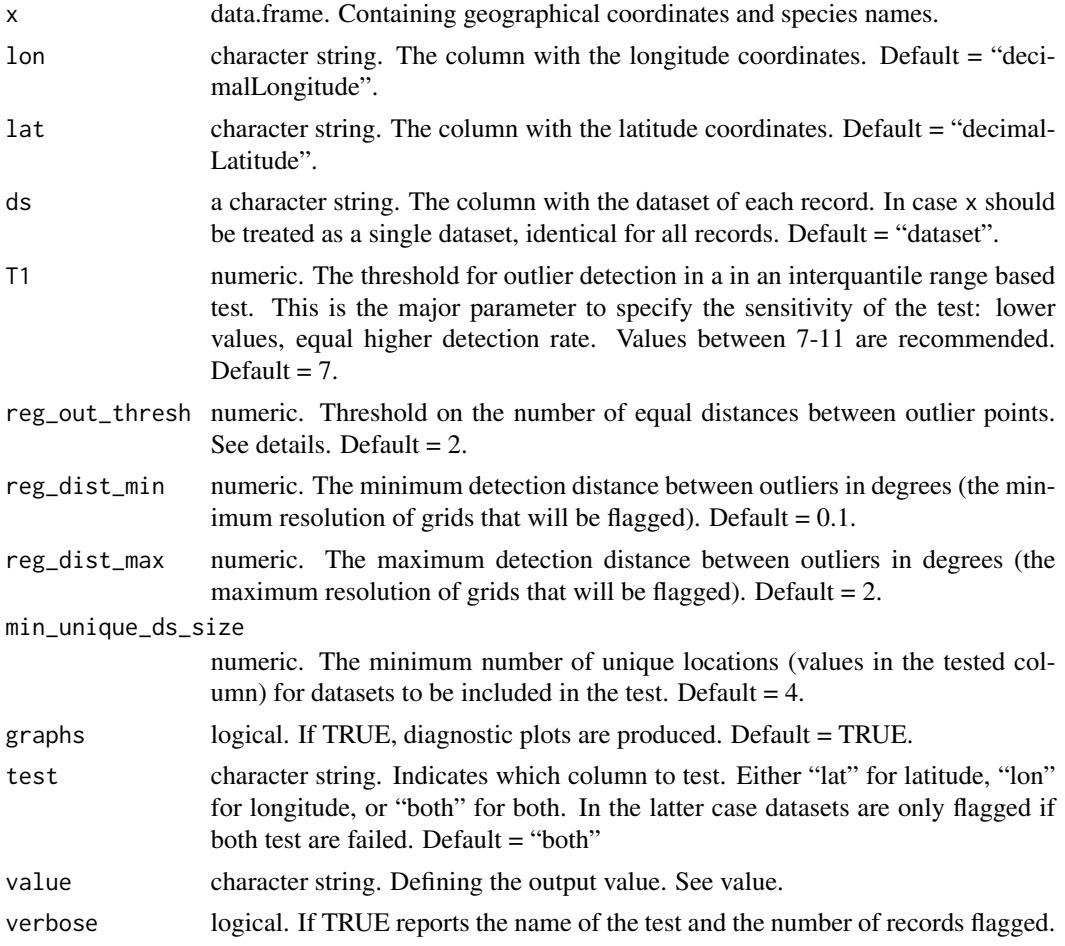

#### <span id="page-28-0"></span>cd\_round 29

## Value

Depending on the 'value' argument, either a data.frame with summary statistics and flags for each dataset ("dataset") or a data.frame containing the records considered correct by the test ("clean") or a logical vector ("flagged"), with TRUE = test passed and FALSE = test failed/potentially problematic. Default = "clean".

## Note

See <https://ropensci.github.io/CoordinateCleaner/> for more details and tutorials.

#### See Also

Other Datasets: [cd\\_ddmm\(](#page-24-1))

#### Examples

```
#simulate bias grid, one degree resolution, 10% error on a 1000 records dataset
#simulate biased fraction of the data, grid resolution = 1 degree
#simulate non-biased fraction of the data
 bi \le sample(3 + 0:5, size = 100, replace = TRUE)
 mu <- runif(3, 0, 15)
 sig <- runif(3, 0.1, 5)
 cl <- rnorm(n = 900, mean = mu, sd = sig)
 lon \leq c(cl, bi)bi \le sample(9:13, size = 100, replace = TRUE)
 mu <- runif(3, 0, 15)
 sig <- runif(3, 0.1, 5)
 cl <- rnorm(n = 900, mean = mu, sd = sig)
 lat \leftarrow c(cl, bi)#add biased data
 inp <- data.frame(decimalLongitude = lon,
                    decimalLatitude = lat,
                    dataset = "test")
 #run test
 ## Not run:
 cd_round(inp, value = "dataset")
## End(Not run)
```
<span id="page-29-1"></span><span id="page-29-0"></span>

Removes or flags records that are temporal outliers based on interquantile ranges.

## Usage

```
cf_age(
  x,
 lon = "decimalLongitude",
  lat = "decimalLatitude",
 min\_age = "min\_ma",max\_age = "max\_ma",taxon = "accepted_name",
 method = "quantile",
  size_thresh = 7,
 mltpl = 5,
  replicates = 5,
  flag_thresh = 0.5,
  uniq_loc = FALSE,
  value = "clean",
  verbose = TRUE
\mathcal{L}
```
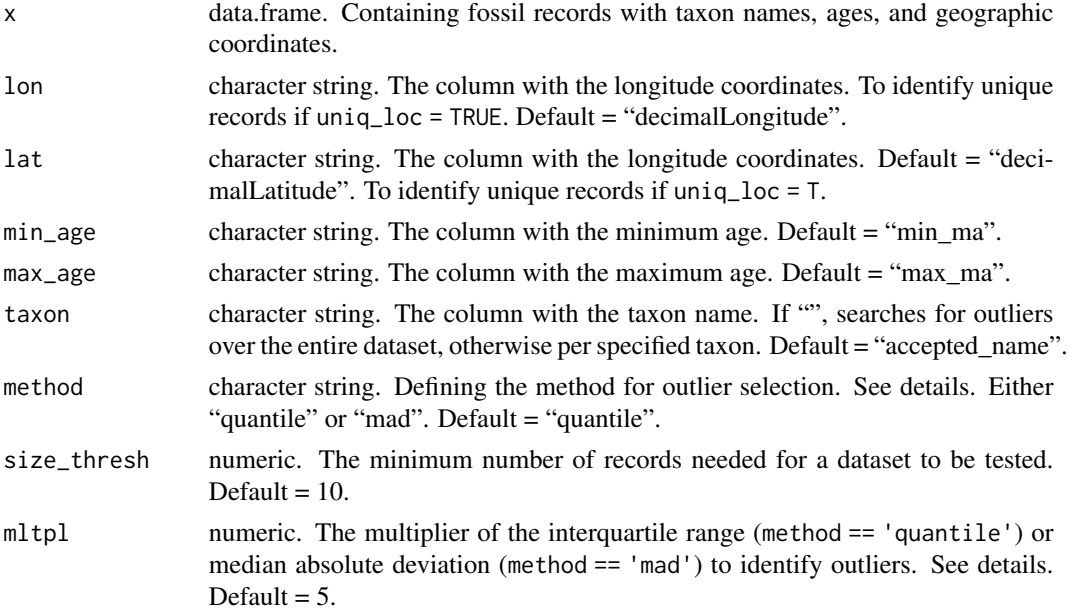

#### <span id="page-30-0"></span> $cf\_\{age}$  31

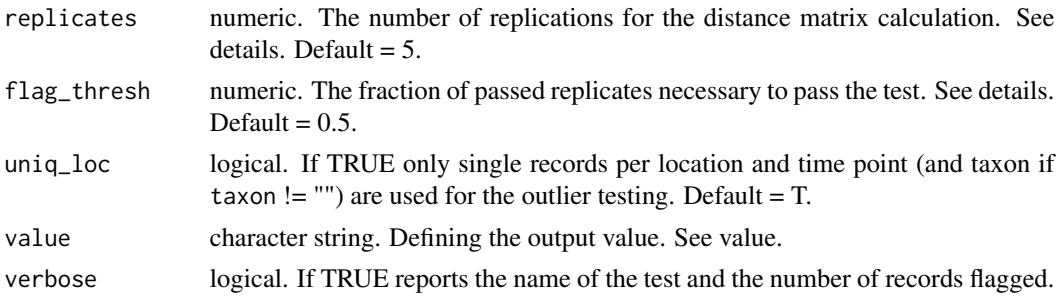

#### Details

The outlier detection is based on an interquantile range test. A temporal distance matrix among all records is calculated based on a single point selected by random between the minimum and maximum age for each record. The mean distance for each point to all neighbours is calculated and the sum of these distances is then tested against the interquantile range and flagged as an outlier if  $x > IQR(x) + q_75 * mltpl$ . The test is replicated 'replicates' times, to account for dating uncertainty. Records are flagged as outliers if they are flagged by a fraction of more than 'flag.thresh' replicates. Only datasets/taxa comprising more than 'size\_thresh' records are tested. Distance are calculated as Euclidean distance.

#### Value

Depending on the 'value' argument, either a data. frame containing the records considered correct by the test ("clean") or a logical vector ("flagged"), with TRUE = test passed and FALSE = test failed/potentially problematic . Default = "clean".

#### Note

See <https://ropensci.github.io/CoordinateCleaner/> for more details and tutorials.

## See Also

Other fossils: [cf\\_equal\(](#page-31-1)), [cf\\_outl\(](#page-32-1)), [cf\\_range\(](#page-34-1)), [write\\_pyrate\(](#page-50-1))

### Examples

```
minages \leq c(runif(n = 11, min = 10, max = 25), 62.5)
x \le - data.frame(species = c(letters[1:10], rep("z", 2)),
                min_ma = minages,
                max_{ma} = c(minages[1:11] + runif(n = 11, min = 0, max = 5), 65))cf\_{age}(x, value = "flagged", taxon = "")# unique locations only
x \le - data.frame(species = c(letters[1:10], rep("z", 2)),
                decimalLongitude = c(runif(n = 10, min = 4, max = 16), 75, 7),
                decimalLatitude = c(runif(n = 12, min = -5, max = 5)),
                min_ma = minages,
                max_{ma} = c(minages[1:11] + runif(n = 11, min = 0, max = 5), 65))
```

```
cf\_{age}(x, value = "flagged", taxon = "", unique = TRUE)
```
## <span id="page-31-1"></span>cf\_equal *Identify Fossils with equal min and max age*

## Description

Removes or flags records with equal minimum and maximum age.

## Usage

```
cf_equal(
  x,
  min_age = "min_ma",
  max\_age = "max\_ma",value = "clean",
  verbose = TRUE
\lambda
```
#### Arguments

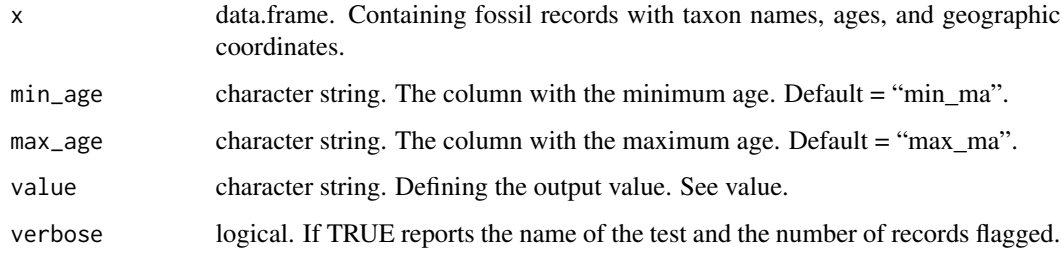

## Value

Depending on the 'value' argument, either a data.frame containing the records considered correct by the test ("clean") or a logical vector ("flagged"), with TRUE = test passed and FALSE = test failed/potentially problematic . Default = "clean".

## Note

See <https://ropensci.github.io/CoordinateCleaner/> for more details and tutorials.

## See Also

Other fossils: [cf\\_age\(](#page-29-1)), [cf\\_outl\(](#page-32-1)), [cf\\_range\(](#page-34-1)), [write\\_pyrate\(](#page-50-1))

#### <span id="page-32-0"></span> $cf_0$  outl  $33$

## Examples

```
minages \le runif(n = 10, min = 0.1, max = 25)
x \le - data.frame(species = letters[1:10],
               min_m = minages,max_m = minages + runif(n = 10, min = 0, max = 10)x \le - rbind(x, data.frame(species = "z",
               min_m = 5,
               max_m = 5)cf_equal(x, value = "flagged")
```
#### <span id="page-32-1"></span>cf\_outl *Identify Outlier Records in Space and Time*

## Description

Removes or flags records of fossils that are spatio-temporal outliers based on interquantile ranges. Records are flagged if they are either extreme in time or space, or both.

#### Usage

```
cf_outl(
  x,
  lon = "decimalLongitude",
  lat = "decimalLatitude",
 min_age = "min_ma",
 max\_age = "max\_ma",taxon = "accepted_name",
  method = "quantile",
  size_thresh = 7,
 mltpl = 5,
  replicates = 5,
  flag_thresh = 0.5,
  uniq_loc = FALSE,
  value = "clean",
  verbose = TRUE
```
#### )

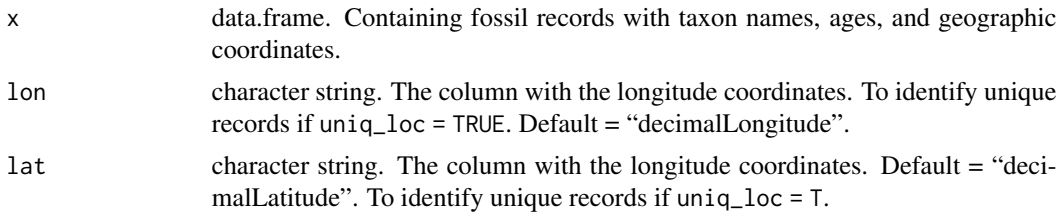

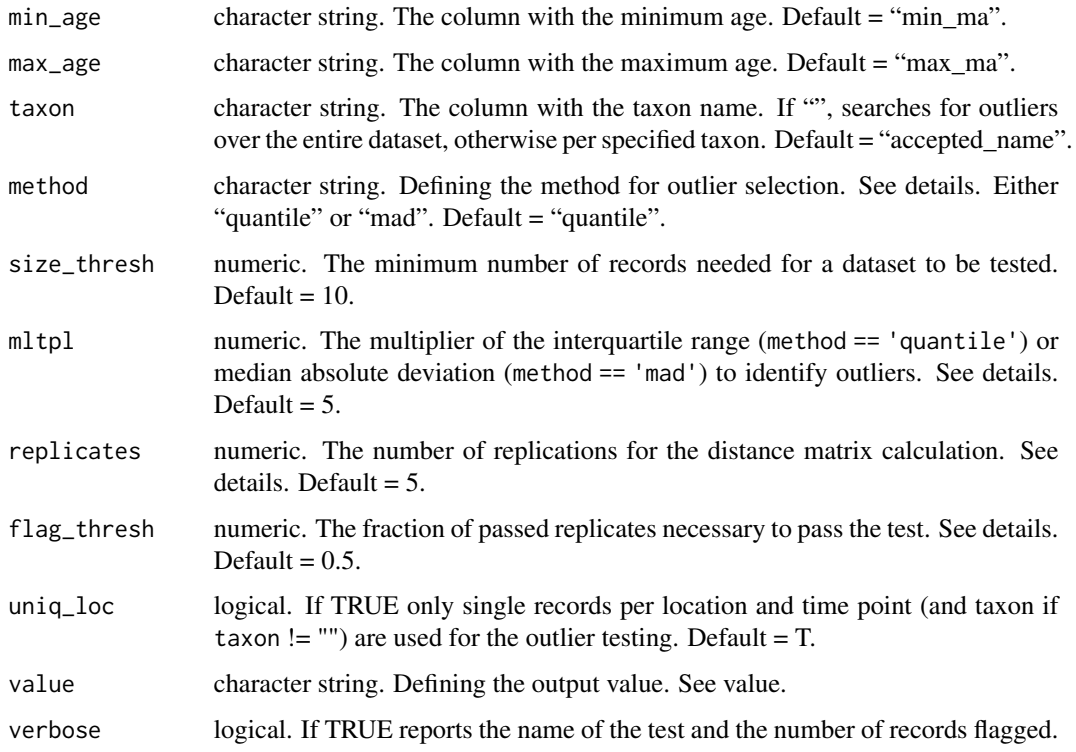

#### Details

The outlier detection is based on an interquantile range test. In a first step a distance matrix of geographic distances among all records is calculate. Subsequently a similar distance matrix of temporal distances among all records is calculated based on a single point selected by random between the minimum and maximum age for each record. The mean distance for each point to all neighbours is calculated for both matrices and spatial and temporal distances are scaled to the same range. The sum of these distanced is then tested against the interquantile range and flagged as an outlier if  $x > IQR(x) + q_75 * mltpl$ . The test is replicated 'replicates' times, to account for temporal uncertainty. Records are flagged as outliers if they are flagged by a fraction of more than 'flag.thres' replicates. Only datasets/taxa comprising more than 'size\_thresh' records are tested. Note that geographic distances are calculated as geospheric distances for datasets (or taxa) with fewer than 10,000 records and approximated as Euclidean distances for datasets/taxa with 10,000 to 25,000 records. Datasets/taxa comprising more than 25,000 records are skipped.

#### Value

Depending on the 'value' argument, either a data.frame containing the records considered correct by the test ("clean") or a logical vector ("flagged"), with TRUE = test passed and FALSE = test failed/potentially problematic. Default = "clean".

#### Note

See <https://ropensci.github.io/CoordinateCleaner/> for more details and tutorials.

#### <span id="page-34-0"></span>cf\_range 35

## See Also

```
Other fossils: cf_age(), cf_equal(), cf_range(), write_pyrate()
```
#### Examples

```
minages \leq c(runif(n = 11, min = 10, max = 25), 62.5)
x \le - data.frame(species = c(letters[1:10], rep("z", 2)),
                ln g = c(runif(n = 10, min = 4, max = 16), 75, 7),lat = c(runif(n = 12, min = -5, max = 5)),min_ma = minages,
                max_{ma} = c(minages[1:11] + runif(n = 11, min = 0, max = 5), 65))cf_outl(x, value = "flagged", taxon = "")
```
<span id="page-34-1"></span>cf\_range *Identify Fossils with Extreme Age Ranges*

## Description

Removes or flags records with an unexpectedly large temporal range, based on a quantile outlier test.

#### Usage

```
cf_range(
  x,
  lon = "decimalLongitude",
  lat = "decimalLatitude",
  min\_age = "min\_ma",max\_age = "max\_ma",taxon = "accepted_name",
 method = "quantile",
 mltpl = 5,
  size\_thresh = 7,
  max_range = 500,
 uniq_loc = FALSE,
  value = "clean",
  verbose = TRUE
```

```
)
```
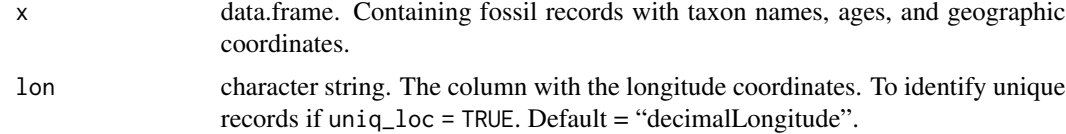

<span id="page-35-0"></span>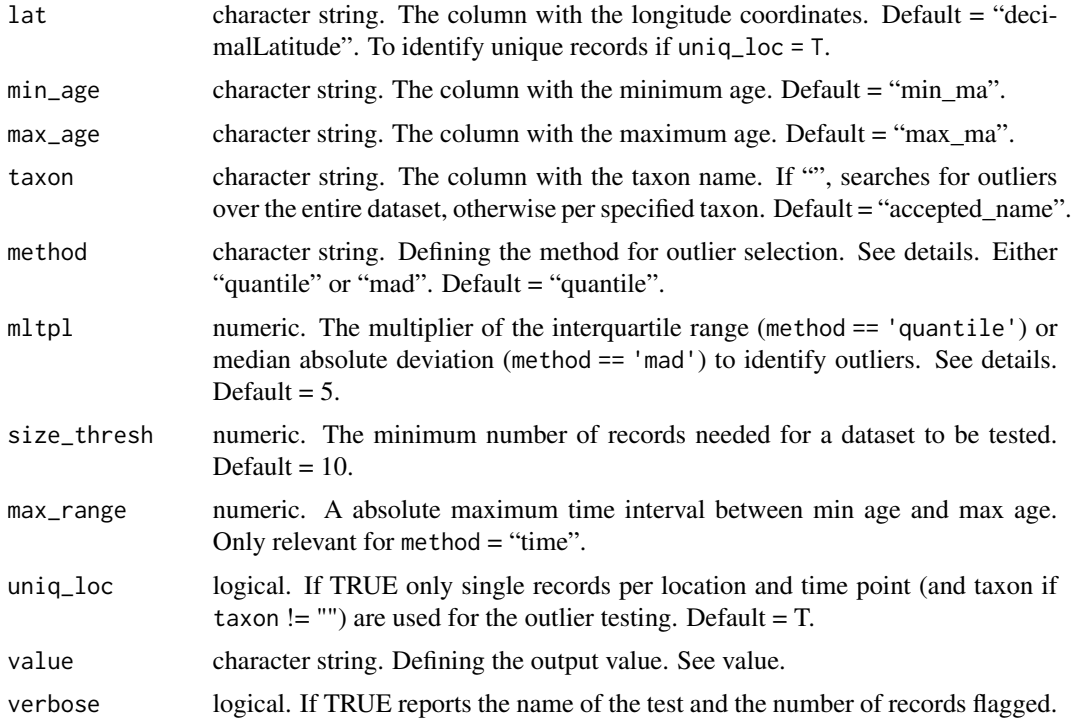

#### Value

Depending on the 'value' argument, either a data.frame containing the records considered correct by the test ("clean") or a logical vector ("flagged"), with TRUE = test passed and FALSE = test failed/potentially problematic . Default = "clean".

## Note

See <https://ropensci.github.io/CoordinateCleaner/> for more details and tutorials.

## See Also

Other fossils: [cf\\_age\(](#page-29-1)), [cf\\_equal\(](#page-31-1)), [cf\\_outl\(](#page-32-1)), [write\\_pyrate\(](#page-50-1))

## Examples

```
minages \le runif(n = 11, min = 0.1, max = 25)
x \le - data.frame(species = c(letters[1:10], "z"),
                ln g = c(runif(n = 9, min = 4, max = 16), 75, 7),lat = c(runif(n = 11, min = -5, max = 5)),min_ma = minages,
                max_{ma} = minages + c(runif(n = 10, min = 0, max = 5), 25))cf\_range(x, value = "flagged", taxon = "")
```
<span id="page-36-1"></span><span id="page-36-0"></span>clean\_coordinates *Geographic Cleaning of Coordinates from Biologic Collections*

#### **Description**

Cleaning geographic coordinates by multiple empirical tests to flag potentially erroneous coordinates, addressing issues common in biological collection databases.

## Usage

```
clean_coordinates(
  x,
  lon = "decimalLongitude",
  lat = "decimalLatitude",
  species = "species",
  countries = NULL,
 tests = c("capitals", "centroids", "equal", "gbif", "institutions", "outliers", "seas",
    "zeros"),
  capitals_rad = 10000,
  centroids_rad = 1000,
  centroids_detail = "both",
  inst\_rad = 100,
  outliers_method = "quantile",
  outliers_mtp = 5,
  outliers_td = 1000,
  outliers_size = 7,
  range_rad = 0,
  zeros\_rad = 0.5,
  capitals_ref = NULL,
  centroids_ref = NULL,
  country_ref = NULL,
  country_refcol = "iso_a3",
  country_buffer = NULL,
  inst_ref = NULL,
  range_ref = NULL,
  seas_ref = NULL,
  seas_scale = 50,
  seas_buffer = NULL,
  urban_ref = NULL,
  aohi_rad = NULL,
  value = "spatialvalid",
  verbose = TRUE,
  report = FALSE
```
)

## Arguments

x data.frame. Containing geographical coordinates and species names.

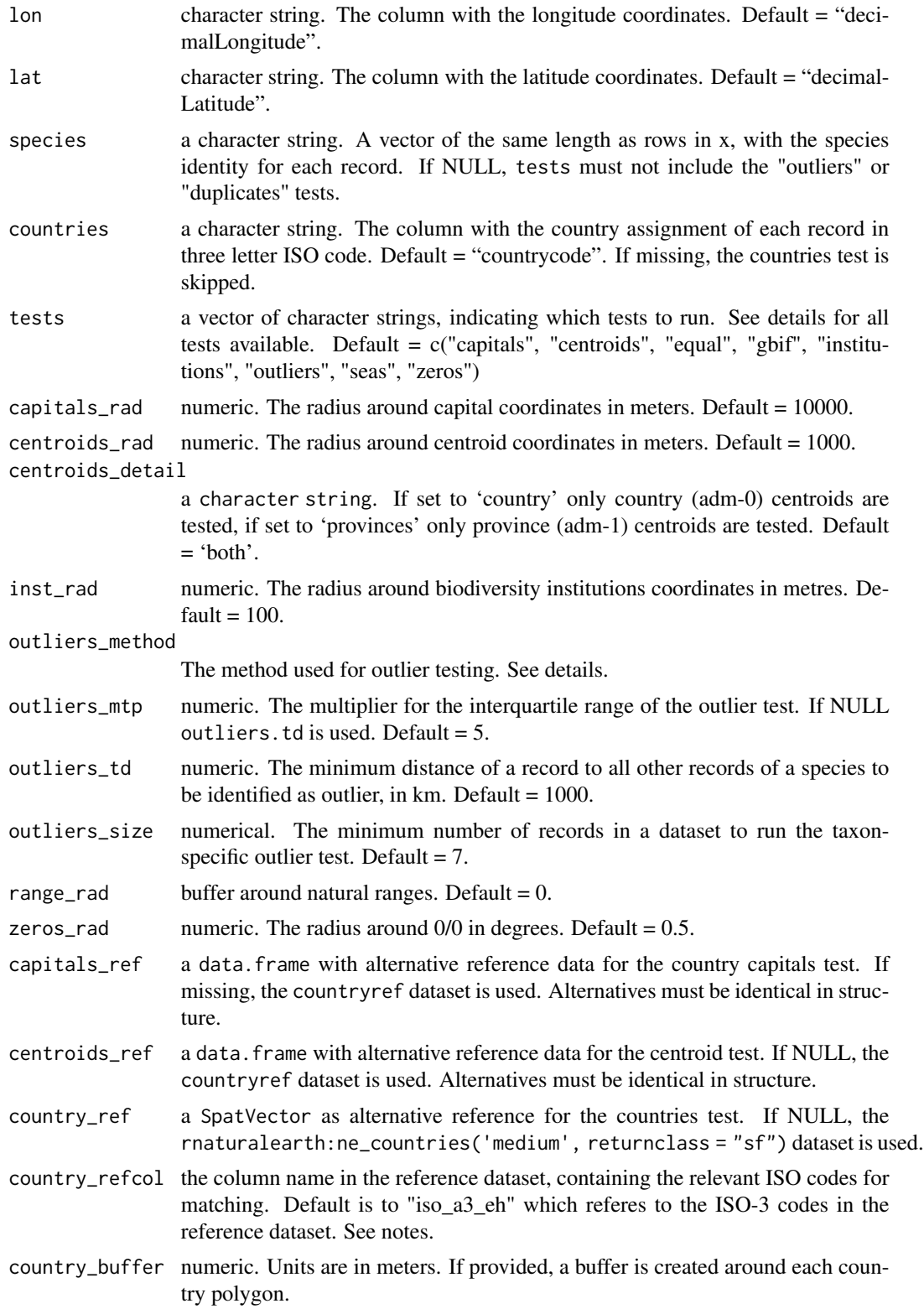

<span id="page-38-0"></span>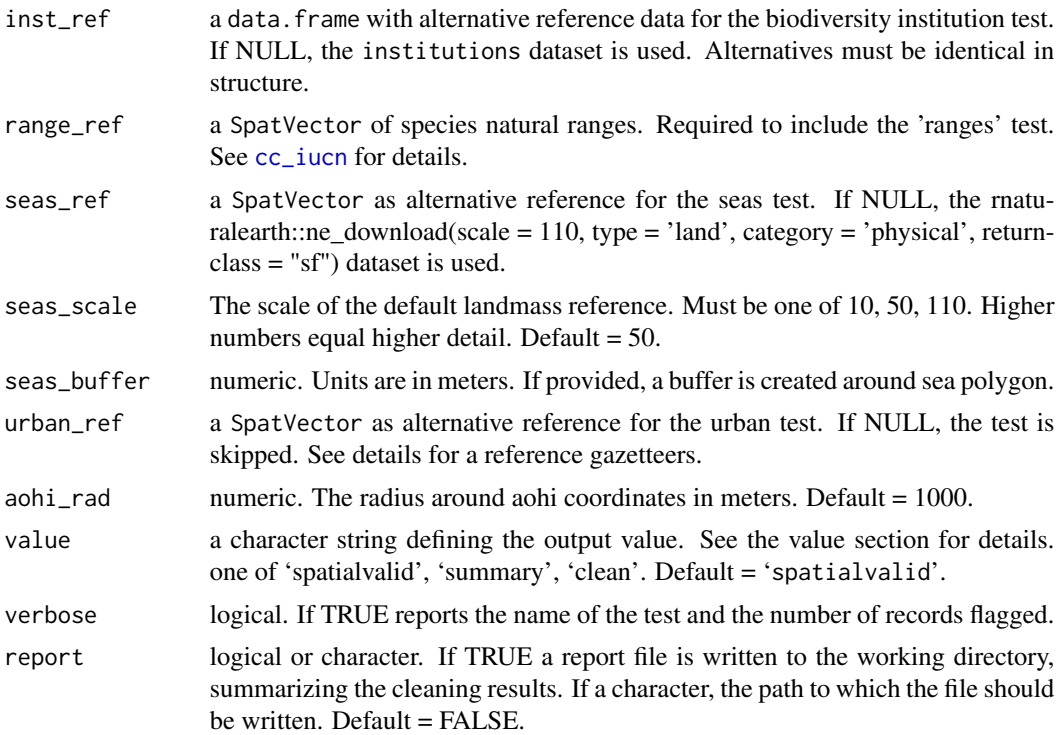

#### Details

The function needs all coordinates to be formally valid according to WGS84. If the data contains invalid coordinates, the function will stop and return a vector flagging the invalid records. TRUE = non-problematic coordinate, FALSE = potentially problematic coordinates.

- capitals tests a radius around adm-0 capitals. The radius is capitals\_rad.
- centroids tests a radius around country centroids. The radius is centroids\_rad.
- countries tests if coordinates are from the country indicated in the country column. *Switched off by default.*
- duplicates tests for duplicate records. This checks for identical coordinates or if a species vector is provided for identical coordinates within a species. All but the first records are flagged as duplicates. *Switched off by default.*
- equal tests for equal absolute longitude and latitude.
- gbif tests a one-degree radius around the GBIF headquarters in Copenhagen, Denmark.
- institutions tests a radius around known biodiversity institutions from instiutions. The radius is inst\_rad.
- outliers tests each species for outlier records. Depending on the outliers\_mtp and outliers.td arguments either flags records that are a minimum distance away from all other records of this species (outliers\_td) or records that are outside a multiple of the interquartile range of minimum distances to the next neighbour of this species (outliers\_mtp). Three different methods are available for the outlier test: "If "outlier" a boxplot method is used and records are flagged as outliers if their *mean* distance to all other records of the same species is larger than mltpl \*

the interquartile range of the mean distance of all records of this species. If "mad" the median absolute deviation is used. In this case a record is flagged as outlier, if the *mean* distance to all other records of the same species is larger than the median of the mean distance of all points plus/minus the mad of the mean distances of all records of the species \* mltpl. If "distance" records are flagged as outliers, if the *minimum* distance to the next record of the species is > tdi.

- ranges tests if records fall within provided natural range polygons on a per species basis. See [cc\\_iucn](#page-15-1) for details.
- seas tests if coordinates fall into the ocean.
- urban tests if coordinates are from urban areas. *Switched off by default*
- validity checks if coordinates correspond to a lat/lon coordinate reference system. This test is always on, since all records need to pass for any other test to run.
- zeros tests for plain zeros, equal latitude and longitude and a radius around the point 0/0. The radius is zeros.rad.

#### Value

Depending on the output argument:

- "spatialvalid" an object of class spatialvalid similar to x with one column added for each test. TRUE = clean coordinate entry, FALSE = potentially problematic coordinate entries. The .summary column is FALSE if any test flagged the respective coordinate.
- "flagged" a logical vector with the same order as the input data summarizing the results of all test.  $TRUE = clean coordinate, FALSE = potentially problematic (= at least one test failed).$

"clean" a data.frame similar to x with potentially problematic records removed

#### Note

Always tests for coordinate validity: non-numeric or missing coordinates and coordinates exceeding the global extent (lon/lat, WGS84). See <https://ropensci.github.io/CoordinateCleaner/> for more details and tutorials.

The country\_refcol argument allows to adapt the function to the structure of alternative reference datasets. For instance, for rnaturalearth::ne\_countries(scale = "small", returnclass = "sf"), the default will fail, but country\_refcol = "iso\_a3" will work.

#### See Also

Other Wrapper functions: [clean\\_dataset\(](#page-40-1)), [clean\\_fossils\(](#page-42-1))

## Examples

```
exmpl <- data.frame(species = sample(letters, size = 250, replace = TRUE),
                   decimalLongitude = runif(250, min = 42, max = 51),
                   decimalLatitude = runif(250, min = -26, max = -11)
```
<span id="page-39-0"></span>

```
## Not run:
#run more tests
test \leq clean_coordinates(x = \text{exmp1},
                            tests = c("capitals",
                            "centroids","equal",
                            "gbif", "institutions",
                            "outliers", "seas",
                            "zeros"))
## End(Not run)
summary(test)
```
<span id="page-40-1"></span>clean\_dataset *Coordinate Cleaning using Dataset Properties*

## Description

Tests for problems associated with coordinate conversions and rounding, based on dataset properties. Includes test to identify contributing datasets with potential errors with converting ddmm to dd.dd, and periodicity in the data decimals indicating rounding or a raster basis linked to low coordinate precision. Specifically:

- ddmm tests for erroneous conversion from a degree minute format (ddmm) to a decimal degree (dd.dd) format
- periodicity test for periodicity in the data, which can indicate imprecise coordinates, due to rounding or rasterization.

#### Usage

```
clean_dataset(
 x,
  lon = "decimalLongitude",
 lat = "decimalLatitude",
  ds = "dataset",
  tests = c("ddmm", "periodicity"),
  value = "dataset",
  verbose = TRUE,
  ...
```
)

#### Arguments

x data.frame. Containing geographical coordinates and species names.

<span id="page-41-0"></span>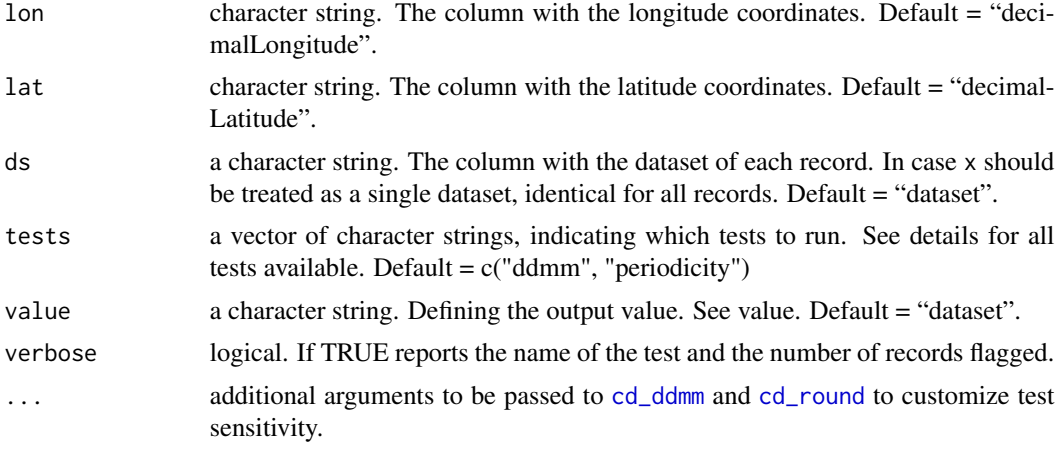

## Details

These tests are based on the statistical distribution of coordinates and their decimals within datasets of geographic distribution records to identify datasets with potential errors/biases. Three potential error sources can be identified. The ddmm flag tests for the particular pattern that emerges if geographical coordinates in a degree minute annotation are transferred into decimal degrees, simply replacing the degree symbol with the decimal point. This kind of problem has been observed by in older datasets first recorded on paper using typewriters, where e.g. a floating point was used as symbol for degrees. The function uses a binomial test to check if more records than expected have decimals below 0.6 (which is the maximum that can be obtained in minutes, as one degree has 60 minutes) and if the number of these records is higher than those above 0.59 by a certain proportion. The periodicity test uses rate estimation in a Poisson process to estimate if there is periodicity in the decimals of a dataset (as would be expected by for example rounding or data that was collected in a raster format) and if there is an over proportional number of records with the decimal 0 (full degrees) which indicates rounding and thus low precision. The default values are empirically optimized by with GBIF data, but should probably be adapted.

#### Value

Depending on the 'value' argument:

- "dataset" a data.frame with the the test summary statistics for each dataset in x
- "clean" a data.frame containing only records from datasets in x that passed the tests
- "flagged" a logical vector of the same length as rows in x, with TRUE = test passed and FALSE = test failed/potentially problematic.

## **Note**

See <https://ropensci.github.io/CoordinateCleaner/> for more details and tutorials.

## See Also

[cd\\_ddmm](#page-24-1) [cd\\_round](#page-26-1)

Other Wrapper functions: [clean\\_coordinates\(](#page-36-1)), [clean\\_fossils\(](#page-42-1))

## <span id="page-42-0"></span>clean\_fossils 43

#### Examples

```
#Create test dataset
clean \leq data.frame(dataset = rep("clean", 1000),
                    decimalLongitude = runif(min = -43, max = -40, n = 1000),
                    decimalLatitude = runif(min = -13, max = -10, n = 1000))
bias.long \leq c(round(runif(min = -42, max = -40, n = 500), 1),
               round(runif(min = -42, max = -40, n = 300), 0),
               runif(min = -42, max = -40, n = 200))
bias.lat <- c(round(runif(min = -12, max = -10, n = 500), 1),
              round(runif(min = -12, max = -10, n = 300), 0),
              runif(min = -12, max = -10, n = 200))
bias <- data.frame(dataset = rep("biased", 1000),
                   decimalLongitude = bias.long,
                   decimalLatitude = bias.lat)
test <- rbind(clean, bias)
## Not run:
#run clean_dataset
flags <- clean_dataset(test)
#check problems
#clean
hist(test[test$dataset == rownames(flags[flags$summary,]), "decimalLongitude"])
#biased
hist(test[test$dataset == rownames(flags[!flags$summary,]), "decimalLongitude"])
## End(Not run)
```
<span id="page-42-1"></span>clean\_fossils *Geographic and Temporal Cleaning of Records from Fossil Collections*

### Description

Cleaning records by multiple empirical tests to flag potentially erroneous coordinates and timespans, addressing issues common in fossil collection databases. Individual tests can be activated via the tests argument:

#### Usage

```
clean_fossils(
  x,
  lon = "decimalLongitude",
  lat = "decimalLatitude",
  min\_age = "min\_ma",max_age = "max_ma",
  taxon = "accepted_name",
```

```
tests = c("agesequal", "centroids", "equal", "gbif", "institutions", "spatiotemp",
    "temprange", "validity", "zeros"),
 countries = NULL,
 centroids_rad = 0.05,
 centroids_detail = "both",
 inst\_rad = 0.001,outliers_method = "quantile",
 outliers_threshold = 5,
 outliers_size = 7,
 outliers_replicates = 5,
 zeros\_rad = 0.5,
 centroids_ref = NULL,
 country_ref = NULL,
 inst_ref = NULL,
 value = "spatialvalid",
 verbose = TRUE,
 report = FALSE
)
```
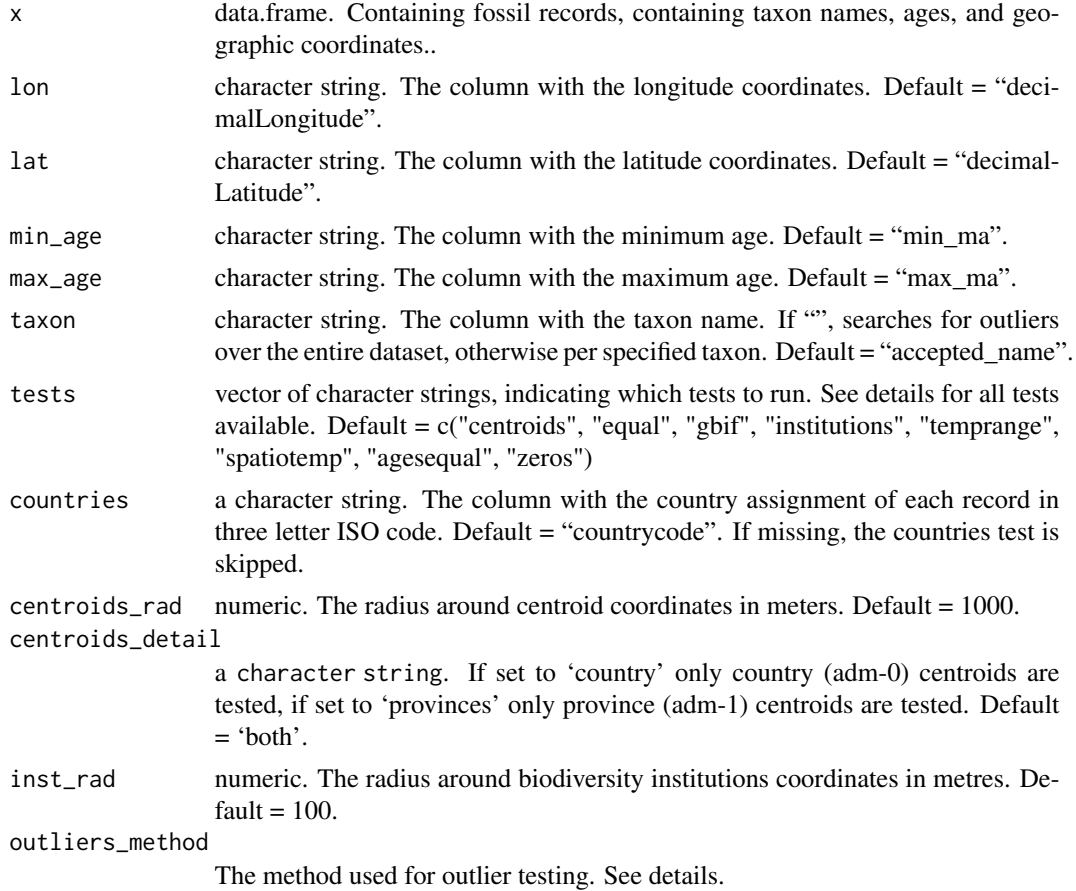

<span id="page-44-0"></span>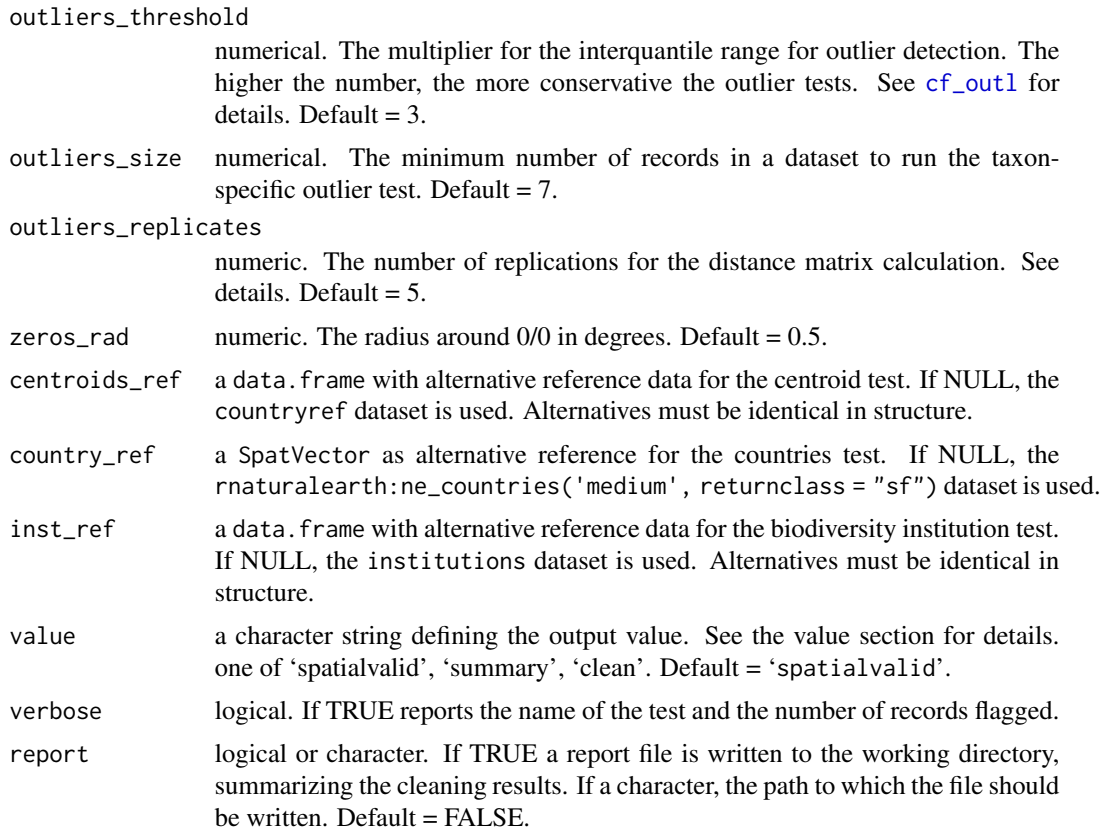

## Details

- agesequal tests for equal minimum and maximum age.
- centroids tests a radius around country centroids. The radius is centroids\_rad.
- countries tests if coordinates are from the country indicated in the country column. *Switched off by default.*
- equal tests for equal absolute longitude and latitude.
- gbif tests a one-degree radius around the GBIF headquarters in Copenhagen, Denmark.
- institutions tests a radius around known biodiversity institutions from instiutions. The radius is inst\_rad.
- spatiotemp test for records which are outlier in time and space. See below for details.
- temprange tests for records with unexpectedly large temporal ranges, using a quantile-based outlier test.
- validity checks if coordinates correspond to a lat/lon coordinate reference system. This test is always on, since all records need to pass for any other test to run.
- zeros tests for plain zeros, equal latitude and longitude and a radius around the point 0/0. The radius is zeros\_rad. The outlier detection in 'spatiotemp' is based on an interquantile range test. In a first step a distance matrix of geographic distances among all records is calculate. Subsequently a similar distance matrix of temporal distances among all records is calculated

<span id="page-45-0"></span>based on a single point selected by random between the minimum and maximum age for each record. The mean distance for each point to all neighbours is calculated for both matrices and spatial and temporal distances are scaled to the same range. The sum of these distanced is then tested against the interquantile range and flagged as an outlier if  $x > IQR(x)$  +  $q_75 * mltpl$ . The test is replicated 'replicates' times, to account for temporal uncertainty. Records are flagged as outliers if they are flagged by a fraction of more than 'flag\_thresh' replicates. Only datasets/taxa comprising more than 'size.thresh' records are tested. Note that geographic distances are calculated as geospheric distances for datasets (or taxa) with fewer than 10,000 records and approximated as Euclidean distances for datasets/taxa with 10,000 to 25,000 records. Datasets/taxa comprising more than 25,000 records are skipped.

## Value

Depending on the output argument:

- "spatialvalid" an object of class spatialvalid similar to x with one column added for each test. TRUE = clean coordinate entry, FALSE = potentially problematic coordinate entries. The .summary column is FALSE if any test flagged the respective coordinate.
- "flagged" a logical vector with the same order as the input data summarizing the results of all test.  $TRUE = clean coordinate, FALSE = potentially problematic (= at least one test failed).$

"clean" a data. frame similar to x with potentially problematic records removed

#### **Note**

Always tests for coordinate validity: non-numeric or missing coordinates and coordinates exceeding the global extent (lon/lat, WGS84).

See <https://ropensci.github.io/CoordinateCleaner/> for more details and tutorials.

#### See Also

Other Wrapper functions: [clean\\_coordinates\(](#page-36-1)), [clean\\_dataset\(](#page-40-1))

#### Examples

```
minages <- runif(250, 0, 65)
exmpl <- data.frame(accepted_name = sample(letters, size = 250, replace = TRUE),
                    decimalLongitude = runif(250, min = 42, max = 51),
                    decimalLatitude = runif(250, min = -26, max = -11),
                    min_m = minages,
                    max_{max} = min_{args} + runif(250, 0.1, 65))test <- clean_fossils(x = exmpl)
```
summary(test)

<span id="page-46-1"></span><span id="page-46-0"></span>

A data.frame with coordinates of country and province centroids and country capitals as reference for the [clean\\_coordinates](#page-36-1), [cc\\_cen](#page-6-1) and [cc\\_cap](#page-5-1) functions. Coordinates are based on the Central Intelligence Agency World Factbook <https://www.cia.gov/the-world-factbook/>, [https://](https://thematicmapping.org/downloads/world_borders.php) [thematicmapping.org/downloads/world\\_borders.php](https://thematicmapping.org/downloads/world_borders.php) and geolocate [https://geo-locate.](https://geo-locate.org) [org](https://geo-locate.org).

## Format

A data frame with 5,305 observations on 13 variables. #'

iso3 ISO-3 code for each country, in case of provinces also referring to the country.

iso2 ISO-2 code for each country, in case of provinces also referring to the country.

adm1\_code adm code for countries and provinces.

name a factor; name of the country or province.

type identifying if the entry refers to a country or province level.

centroid.lon Longitude of the country centroid.

centroid.lat Latitude of the country centroid.

capital Name of the country capital, empty for provinces.

capital.lon Longitude of the country capital.

capital.lat Latitude of the country capital.

area\_sqkm The area of the country or province.

uncertaintyRadiusMeters The uncertainty of the country centroid.

source The data source. Currently only available for <https://geo-locate.org>

#### Source

CENTRAL INTELLIGENCE AGENCY (2014) *The World Factbook*, Washington, DC.

<https://www.cia.gov/the-world-factbook/> [https://thematicmapping.org/downloads/wo](https://thematicmapping.org/downloads/world_borders.php)rld\_ [borders.php](https://thematicmapping.org/downloads/world_borders.php) <https://geo-locate.org>

#### Examples

data(countryref) head(countryref)

<span id="page-47-1"></span><span id="page-47-0"></span>

A global gazetteer for biodiversity institutions from various sources, including zoos, museums, botanical gardens, GBIF contributors, herbaria, university collections.

## Format

A data frame with 12170 observations on 12 variables.

#### Source

Compiled from various sources:

- Global Biodiversity Information Facility <https://www.gbif.org/>
- Wikipedia <https://www.wikipedia.org/>
- Geonames <https://www.geonames.org/>
- The Global Registry of Biodiversity Repositories
- Index Herbariorum <https://sweetgum.nybg.org/science/ih/>
- Botanic Gardens Conservation International <https://www.bgci.org/>

## Examples

```
data(institutions)
str(institutions)
```
is.spatialvalid *Check spatialvalid object*

#### Description

Test if its argument is a spatialvalid object

## Usage

```
is.spatialvalid(x)
```
### Arguments

x the object to be tested

## Value

returns TRUE if its argument is a spatialvalid

<span id="page-48-0"></span>

A dataset of 5000 flowering plant fossil occurrences as example for data of the paleobiology Database, downloaded using the paleobioDB packages as specified in the vignette "Cleaning\_PBDB\_fossils\_with\_Coordinate

## Format

A data frame with 5000 observations on 36 variables.

## Source

- The Paleobiology database <https://paleobiodb.org/>
- Sara Varela, Javier Gonzalez Hernandez and Luciano Fabris Sgarbi (2016). paleobioDB: Download and Process Data from the Paleobiology Database. R package version 0.5.0. [https:](https://CRAN.R-project.org/package=paleobioDB) [//CRAN.R-project.org/package=paleobioDB](https://CRAN.R-project.org/package=paleobioDB).

## Examples

```
data(institutions)
str(institutions)
```
plot.spatialvalid *Plot Method for Class Spatialvalid*

#### **Description**

A set of plots to explore objects of the class spatialvalid. A plot to visualize the flags from clean\_coordinates

#### Usage

```
## S3 method for class 'spatialvalid'
plot(
  x,
  lon = "decimalLongitude",
  lat = "decimalLatitude",
  bgmap = NULL,
  clean = TRUE,
  details = FALSE,pts_size = 1,
  font_size = 10,
  zoom_f = 0.1,
  ...
)
```
## <span id="page-49-0"></span>Arguments

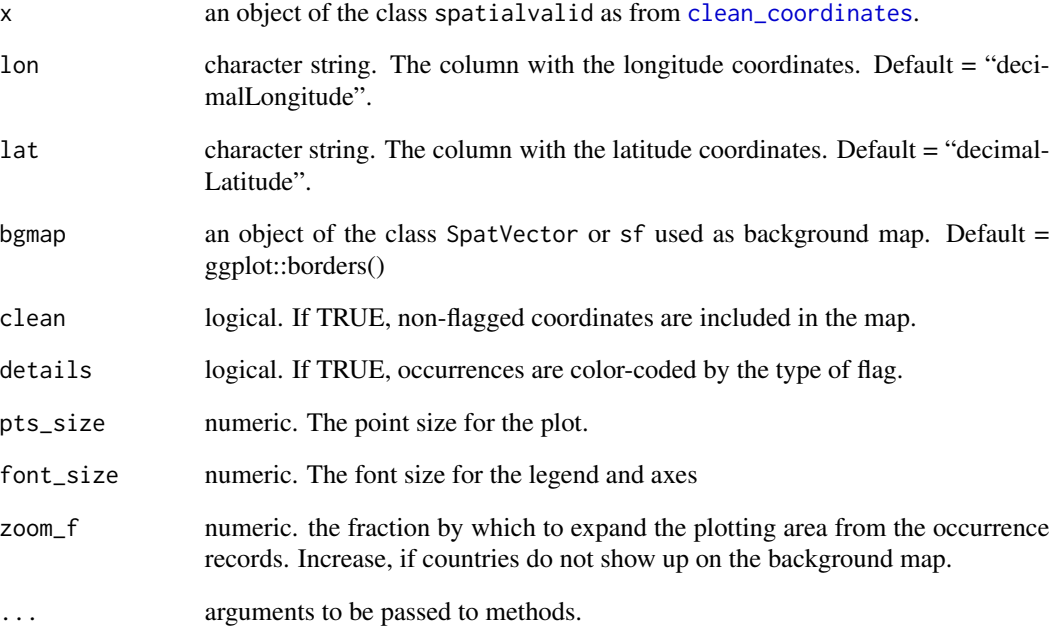

### Value

A plot of the records flagged as potentially erroneous by [clean\\_coordinates](#page-36-1).

## See Also

[clean\\_coordinates](#page-36-1)

## Examples

```
exmpl <- data.frame(species = sample(letters, size = 250, replace = TRUE),
                   decimalLongitude = runif(250, min = 42, max = 51),
                   decimalLatitude = runif(250, min = -26, max = -11))test <- clean_coordinates(exmpl, species = "species",
                         tests = c("sea", "gbif", "zeros"),verbose = FALSE)
summary(test)
plot(test)
```
<span id="page-50-1"></span><span id="page-50-0"></span>

Creates the input necessary to run Pyrate, based on a data.frame with fossil ages (as derived e.g. from clean\_fossils) and a vector of the extinction status for each sample. Creates files in the working directory!

## Usage

```
write_pyrate(
  x,
  status,
  fname,
  taxon = "accepted_name",
 min_age = "min_ma",
 max\_age = "max\_ma",trait = NULL,path = getwd(),
  replicates = 1,
  cutoff = NULL,random = TRUE
)
```
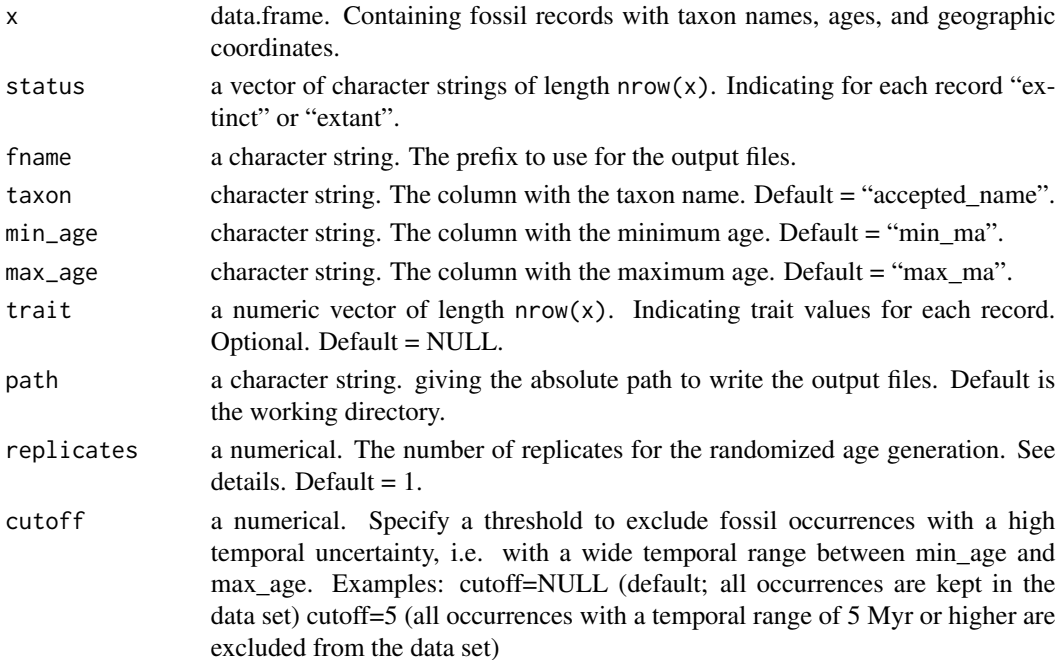

<span id="page-51-0"></span>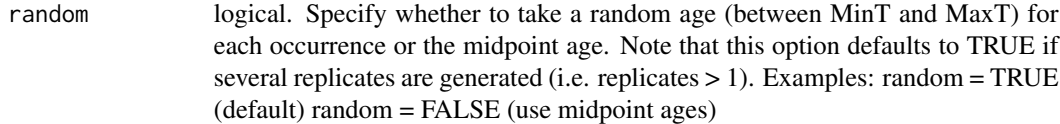

## Details

The replicate option allows the user to generate several replicates of the data set in a single input file, each time re-drawing the ages of the occurrences at random from uniform distributions with boundaries MinT and MaxT. The replicates can be analysed in different runs (see PyRate command -j) and combining the results of these replicates is a way to account for the uncertainty of the true ages of the fossil occurrences. Examples: replicates=1 (default, generates 1 data set), replicates=10 (generates 10 random replicates of the data set).

#### Value

PyRate input files in the working directory.

#### Note

See <https://github.com/dsilvestro/PyRate/wiki> for more details and tutorials on PyRate and PyRate input.

## See Also

Other fossils: [cf\\_age\(](#page-29-1)), [cf\\_equal\(](#page-31-1)), [cf\\_outl\(](#page-32-1)), [cf\\_range\(](#page-34-1))

### Examples

```
minages <- runif(250, 0, 65)
exmpl <- data.frame(accepted_name = sample(letters, size = 250, replace = TRUE),
                    ln g = runif(250, min = 42, max = 51),
                    lat = runif(250, min = -26, max = -11),min_m = minages,max_{max} = minages + runif(250, 0.1, 65))
#a vector with the status for each record,
#make sure species are only classified as either extinct or extant,
#otherwise the function will drop an error
status <- sample(c("extinct", "extant"), size = nrow(exmpl), replace = TRUE)
#or from a list of species
status <- sample(c("extinct", "extant"), size = length(letters), replace = TRUE)
names(status) <- letters
status <- status[exmpl$accepted_name]
## Not run:
write\_pyrate(x = example, frame = "test", status = status)## End(Not run)
```
# <span id="page-52-0"></span>Index

∗ Check is.spatialvalid, [48](#page-47-0) ∗ Coordinates cc\_aohi, [4](#page-3-0)  $cc$ <sub>cap</sub>,  $6$ cc\_cen, [7](#page-6-0) cc\_coun, [9](#page-8-0) cc\_dupl, [11](#page-10-0) cc\_equ, [12](#page-11-0) cc\_gbif, [13](#page-12-0) cc\_inst, [14](#page-13-0) cc\_iucn, [16](#page-15-0) cc\_outl, [18](#page-17-0) cc\_sea, [20](#page-19-0) cc\_urb, [22](#page-21-0) cc\_val, [23](#page-22-0) cc\_zero, [24](#page-23-0) ∗ Coordinate cc\_aohi, [4](#page-3-0) cc\_cap, [6](#page-5-0) cc\_cen, [7](#page-6-0) cc\_coun, [9](#page-8-0) cc\_dupl, [11](#page-10-0) cc\_equ, [12](#page-11-0) cc\_gbif, [13](#page-12-0) cc\_inst, [14](#page-13-0) cc\_iucn, [16](#page-15-0) cc\_outl, [18](#page-17-0) cc\_sea, [20](#page-19-0) cc\_urb, [22](#page-21-0) cc\_val, [23](#page-22-0) cc\_zero, [24](#page-23-0) cd\_ddmm, [25](#page-24-0) cd\_round, [27](#page-26-0) cf\_age, [30](#page-29-0) cf\_outl, [33](#page-32-0) clean\_coordinates, [37](#page-36-0) clean\_dataset, [41](#page-40-0) clean\_fossils, [43](#page-42-0)

∗ Datasets cd\_ddmm, [25](#page-24-0) cd\_round, [27](#page-26-0) ∗ Dataset cd\_ddmm, [25](#page-24-0) cd\_round, [27](#page-26-0) ∗ Fossils cf\_equal, [32](#page-31-0) ∗ Fossil cf\_age, [30](#page-29-0) cf\_outl, [33](#page-32-0) cf\_range, [35](#page-34-0) clean\_fossils, [43](#page-42-0) write\_pyrate, [51](#page-50-0) ∗ Temporal cf\_age, [30](#page-29-0) cf\_equal, [32](#page-31-0) cf\_outl, [33](#page-32-0) cf\_range, [35](#page-34-0) clean\_fossils, [43](#page-42-0) ∗ Visualisation plot.spatialvalid, [49](#page-48-0) ∗ Wrapper functions clean\_coordinates, [37](#page-36-0) clean\_dataset, [41](#page-40-0) clean\_fossils, [43](#page-42-0) ∗ cleaning cc\_aohi, [4](#page-3-0) cc\_cap, [6](#page-5-0) cc\_cen, [7](#page-6-0) cc\_coun, [9](#page-8-0) cc\_dupl, [11](#page-10-0) cc\_equ, [12](#page-11-0) cc\_gbif, [13](#page-12-0) cc\_inst, [14](#page-13-0) cc\_iucn, [16](#page-15-0) cc\_outl, [18](#page-17-0) cc\_sea, [20](#page-19-0)

cc\_urb, [22](#page-21-0)

cc\_val, [23](#page-22-0) cc\_zero, [24](#page-23-0) cf\_age, [30](#page-29-0) cf\_equal, [32](#page-31-0) cf\_outl, [33](#page-32-0) cf\_range, [35](#page-34-0) clean\_coordinates, [37](#page-36-0) clean\_dataset, [41](#page-40-0) clean\_fossils, [43](#page-42-0) ∗ fossils cf\_age, [30](#page-29-0) cf\_equal, [32](#page-31-0) cf\_outl, [33](#page-32-0) cf\_range, [35](#page-34-0) write\_pyrate, [51](#page-50-0) ∗ gazetteers aohi, [3](#page-2-0) buffland, [3](#page-2-0) buffsea, [4](#page-3-0) countryref, [47](#page-46-0) institutions, [48](#page-47-0) pbdb\_example, [49](#page-48-0) ∗ level cd\_ddmm, [25](#page-24-0) cd\_round, [27](#page-26-0) ∗ wrapper clean\_coordinates, [37](#page-36-0) clean\_dataset, [41](#page-40-0)

aohi, [3](#page-2-0)

buffland, [3,](#page-2-0) *[21](#page-20-0)* buffsea, [4](#page-3-0)

cc\_aohi, [4,](#page-3-0) *[7](#page-6-0)*, *[9,](#page-8-0) [10](#page-9-0)*, *[12–](#page-11-0)[14](#page-13-0)*, *[16,](#page-15-0) [17](#page-16-0)*, *[20,](#page-19-0) [21](#page-20-0)*, *[23](#page-22-0)[–25](#page-24-0)* cc\_cap, *[5](#page-4-0)*, [6,](#page-5-0) *[9,](#page-8-0) [10](#page-9-0)*, *[12](#page-11-0)[–14](#page-13-0)*, *[16,](#page-15-0) [17](#page-16-0)*, *[20,](#page-19-0) [21](#page-20-0)*, *[23](#page-22-0)[–25](#page-24-0)*, *[47](#page-46-0)* cc\_cen, *[5](#page-4-0)*, *[7](#page-6-0)*, [7,](#page-6-0) *[10](#page-9-0)*, *[12](#page-11-0)[–14](#page-13-0)*, *[16,](#page-15-0) [17](#page-16-0)*, *[20,](#page-19-0) [21](#page-20-0)*, *[23](#page-22-0)[–25](#page-24-0)*, *[47](#page-46-0)* cc\_coun, *[5](#page-4-0)*, *[7](#page-6-0)*, *[9](#page-8-0)*, [9,](#page-8-0) *[12](#page-11-0)[–14](#page-13-0)*, *[16,](#page-15-0) [17](#page-16-0)*, *[20,](#page-19-0) [21](#page-20-0)*, *[23](#page-22-0)[–25](#page-24-0)* cc\_dupl, *[5](#page-4-0)*, *[7](#page-6-0)*, *[9,](#page-8-0) [10](#page-9-0)*, [11,](#page-10-0) *[13,](#page-12-0) [14](#page-13-0)*, *[16,](#page-15-0) [17](#page-16-0)*, *[20,](#page-19-0) [21](#page-20-0)*, *[23](#page-22-0)[–25](#page-24-0)* cc\_equ, *[5](#page-4-0)*, *[7](#page-6-0)*, *[9,](#page-8-0) [10](#page-9-0)*, *[12](#page-11-0)*, [12,](#page-11-0) *[14](#page-13-0)*, *[16,](#page-15-0) [17](#page-16-0)*, *[20,](#page-19-0) [21](#page-20-0)*, *[23](#page-22-0)[–25](#page-24-0)* cc\_gbif, *[5](#page-4-0)*, *[7](#page-6-0)*, *[9,](#page-8-0) [10](#page-9-0)*, *[12,](#page-11-0) [13](#page-12-0)*, [13,](#page-12-0) *[16,](#page-15-0) [17](#page-16-0)*, *[20,](#page-19-0) [21](#page-20-0)*, *[23](#page-22-0)[–25](#page-24-0)*

cc\_inst, *[5](#page-4-0)*, *[7](#page-6-0)*, *[9,](#page-8-0) [10](#page-9-0)*, *[12](#page-11-0)[–14](#page-13-0)*, [14,](#page-13-0) *[17](#page-16-0)*, *[20,](#page-19-0) [21](#page-20-0)*, *[23](#page-22-0)[–25](#page-24-0)* cc\_iucn, *[5](#page-4-0)*, *[7](#page-6-0)*, *[9,](#page-8-0) [10](#page-9-0)*, *[12](#page-11-0)[–14](#page-13-0)*, *[16](#page-15-0)*, [16,](#page-15-0) *[20,](#page-19-0) [21](#page-20-0)*, *[23](#page-22-0)[–25](#page-24-0)*, *[39,](#page-38-0) [40](#page-39-0)* cc\_outl, *[5](#page-4-0)*, *[7](#page-6-0)*, *[9,](#page-8-0) [10](#page-9-0)*, *[12](#page-11-0)[–14](#page-13-0)*, *[16,](#page-15-0) [17](#page-16-0)*, [18,](#page-17-0) *[21](#page-20-0)*, *[23](#page-22-0)[–25](#page-24-0)* cc\_sea, *[3](#page-2-0)[–5](#page-4-0)*, *[7](#page-6-0)*, *[9,](#page-8-0) [10](#page-9-0)*, *[12](#page-11-0)[–14](#page-13-0)*, *[16,](#page-15-0) [17](#page-16-0)*, *[20](#page-19-0)*, [20,](#page-19-0) *[23](#page-22-0)[–25](#page-24-0)* cc\_urb, *[5](#page-4-0)*, *[7](#page-6-0)*, *[9,](#page-8-0) [10](#page-9-0)*, *[12](#page-11-0)[–14](#page-13-0)*, *[16,](#page-15-0) [17](#page-16-0)*, *[20,](#page-19-0) [21](#page-20-0)*, [22,](#page-21-0) *[24,](#page-23-0) [25](#page-24-0)* cc\_val, *[5](#page-4-0)*, *[7](#page-6-0)*, *[9,](#page-8-0) [10](#page-9-0)*, *[12](#page-11-0)[–14](#page-13-0)*, *[16,](#page-15-0) [17](#page-16-0)*, *[20,](#page-19-0) [21](#page-20-0)*, *[23](#page-22-0)*, [23,](#page-22-0) *[25](#page-24-0)* cc\_zero, *[5](#page-4-0)*, *[7](#page-6-0)*, *[9,](#page-8-0) [10](#page-9-0)*, *[12](#page-11-0)[–14](#page-13-0)*, *[16,](#page-15-0) [17](#page-16-0)*, *[20,](#page-19-0) [21](#page-20-0)*, *[23,](#page-22-0) [24](#page-23-0)*, [24](#page-23-0) cd\_ddmm, [25,](#page-24-0) *[29](#page-28-0)*, *[42](#page-41-0)* cd\_round, *[27](#page-26-0)*, [27,](#page-26-0) *[42](#page-41-0)* cf\_age, [30,](#page-29-0) *[32](#page-31-0)*, *[35,](#page-34-0) [36](#page-35-0)*, *[52](#page-51-0)* cf\_equal, *[31](#page-30-0)*, [32,](#page-31-0) *[35,](#page-34-0) [36](#page-35-0)*, *[52](#page-51-0)* cf\_outl, *[31,](#page-30-0) [32](#page-31-0)*, [33,](#page-32-0) *[36](#page-35-0)*, *[45](#page-44-0)*, *[52](#page-51-0)* cf\_range, *[31,](#page-30-0) [32](#page-31-0)*, *[35](#page-34-0)*, [35,](#page-34-0) *[52](#page-51-0)* clean\_coordinates, [37,](#page-36-0) *[42](#page-41-0)*, *[46,](#page-45-0) [47](#page-46-0)*, *[50](#page-49-0)* clean\_dataset, *[40](#page-39-0)*, [41,](#page-40-0) *[46](#page-45-0)* clean\_fossils, *[40](#page-39-0)*, *[42](#page-41-0)*, [43](#page-42-0) countryref, *[7,](#page-6-0) [8](#page-7-0)*, [47](#page-46-0) institutions, *[15](#page-14-0)*, [48](#page-47-0) is.spatialvalid, [48](#page-47-0) pbdb\_example, [49](#page-48-0) plot.spatialvalid, [49](#page-48-0) summary.spatialvalid *(*clean\_coordinates*)*, [37](#page-36-0) write\_pyrate, *[31,](#page-30-0) [32](#page-31-0)*, *[35,](#page-34-0) [36](#page-35-0)*, [51](#page-50-0)